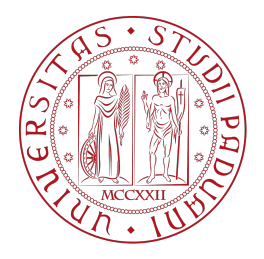

## <span id="page-0-0"></span>Universit`a degli Studi di Padova

Dipartimento di Fisica e Astronomia "G. Galilei" Corso di Laurea in Astronomia

Tesi di laurea

## Analisi di bolidi con la rete nazionale PRISMA

Laureando: Marco Codato Matricola 1162660 Relatrice: Prof.ssa Monica Lazzarin

Correlatori: Dott. Gabriele Umbriaco Dott. Albino Carbognani Dott. Daniele Gardiol

## **Sommario**

Le all-sky camera del progetto PRISMA (Prima Rete Italiana per la Sorveglianza sistematica di Meteore ed Atmosfera), disseminate su tutto il territorio italiano, permettono di rivelare il passaggio di bolidi e meteore brillanti. Poco prima delle 18:27 del 1 Gennaio 2020 uno di questi oggetti è stato ripreso da ben otto camere sparse in tutto il centronord Italia. La prima parte di questa tesi tratta gli aspetti generali legati all'elaborazione dei dati delle camere di PRISMA. La seconda parte utilizza i dati raccolti dalle stazioni PRISMA di Loiano (BO) e Padova per calcolare la traiettoria del "bolide di Capodanno" con il metodo dei piani di Ceplecha.

Nel Capitolo 1 viene introdotto il progetto PRISMA e vengono descritte le principali caratteristiche della rete. Nel Capitolo 2 sono presentati i fondamenti teorici per lo studio di meteoroidi e bolidi, quali equazioni fondamentali e fenomenologia. Il Capitolo 3 approfondisce gli aspetti legati al processo completo attraverso il quale è possibile determinare la traiettoria dei bolidi utilizzando la rete PRISMA. Nel Capitolo 4 sono esposti i calcoli e i risultati della determinazione della traiettoria del "bolide di Capodanno" IT20200101. Infine nel Capitolo 5 sono riportate le conclusioni di questo lavoro.

# <span id="page-4-0"></span>**Indice**

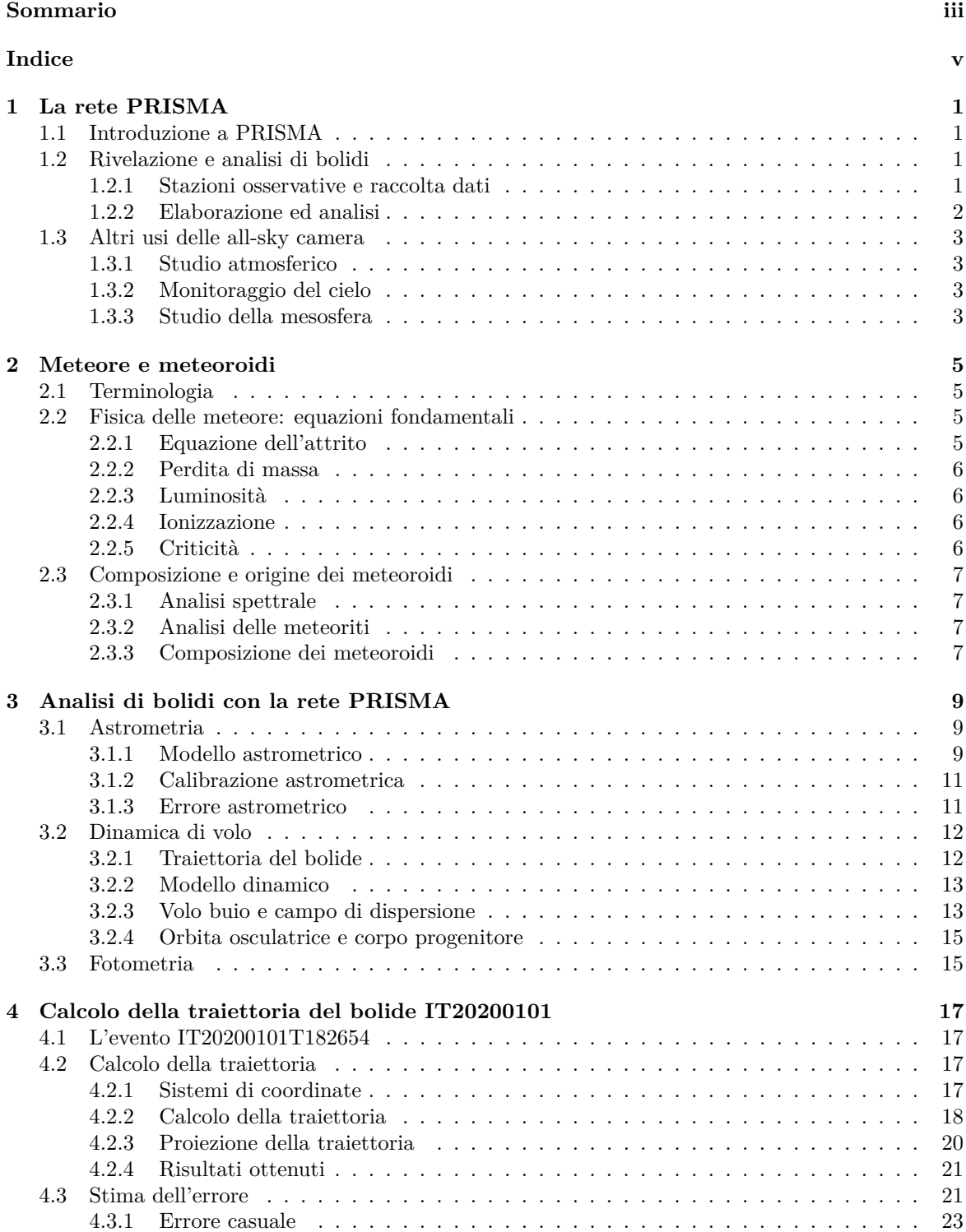

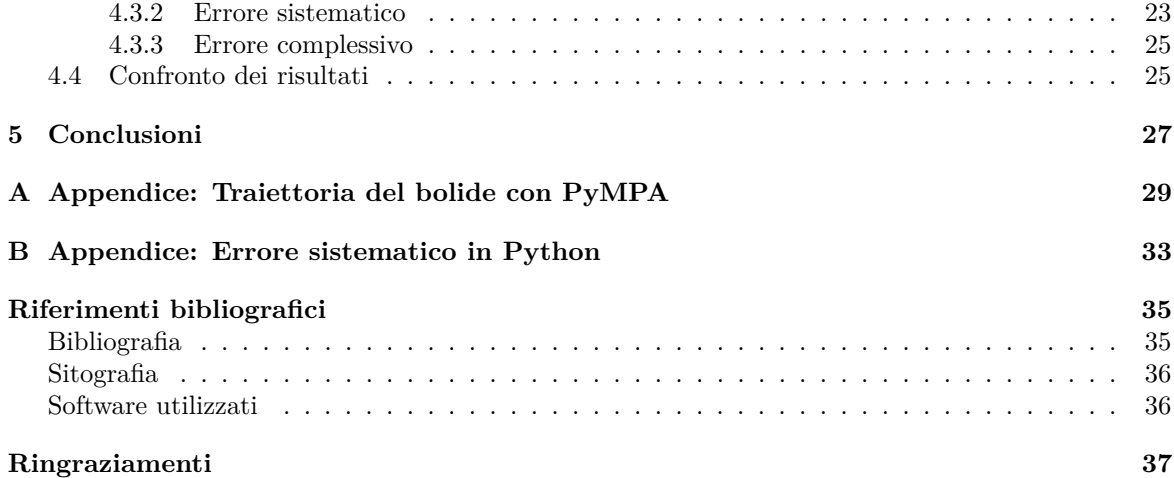

## <span id="page-6-0"></span>**Capitolo 1**

# **La rete PRISMA**

## <span id="page-6-1"></span>**1.1 Introduzione a PRISMA**

La "Prima Rete Italiana per la Sorveglianza sistematica di Meteore e Atmosfera", PRISMA, è un progetto gestito dall'Istituto Nazionale di Astrofisica (INAF), nato nel 2016 con l'obiettivo di realizzare una rete italiana volta alla sorveglianza sistematica del cielo per mezzo di telecamere *all-sky* disposte su tutto il territorio nazionale [\[PrismaWeb\]](#page-41-2). L'obiettivo primario del progetto è l'osservazione di meteore brillanti, la determinazione delle orbite dei meteoroidi che ne stanno all'origine e il recupero di eventuali meteoriti. Secondariamente, il sistema di monitoraggio fornisce dati di copertura nuvolosa ed attività elettrica, utili per lo studio dell'atmosfera e per la validazione di modelli meteorologici  $([Gardio]$  et al. 2016]).

Ad oggi, agosto 2020, la rete conta 42 camere attive e 18 in fase di acquisto, installazione o manutenzione, su tutto il territorio nazionale [\[PrismaWeb\]](#page-41-2); la figura [1.1](#page-7-1) riporta la dislocazione delle stazioni sul territorio. Per raggiungere la copertura ideale, pari a circa una stazione ogni 80 − 100 km ([\[Carbognani et al. 2017\]](#page-40-3)), il progetto sfrutta la collaborazione con associazioni e privati cittadini. Oltre a undici istituti di ricerca INAF e sei Atenei italiani, il progetto coinvolge infatti svariati Osservatori locali, Gruppi Astrofili, associazioni e persino istituti scolastici. Per quanto riguarda gli studi atmosferici, PRISMA collabora con la Società Meteorologica Italiana e con l'Agenzia Regionale per l'Ambiente.

Attualmente PRISMA fa largo uso della tecnologia sviluppata a partire da quella del progetto francese "*Fireball Recovery and InterPlanetary Observation Network*"(FRIPON, [\[FriponWeb\]](#page-41-3)), avviato già nel 2014 con metodi e finalità analoghe a quello italiano.

Il primo risultato di spessore finora ottenuto da PRISMA è stato il ritrovamento della cosiddetta "meteorite di Cavezzo", caduta nell'omonima località, nella campagna modenese, la sera del 1 Gennaio 2020. I dati di otto postazioni sparse in tutto il centro-nord Italia hanno consentito di calcolare la traiettoria del bolide e definire con buona accuratezza l'area d'impatto, in prossimità della quale il 4 Gennaio sono stati effettivamente ritrovati due frammenti [\[MediaINAF.b\]](#page-41-4).

Il Dipartimento di Fisica e Astronomia "G. Galilei" dell'Università degli Studi di Padova collabora al progetto PRISMA con una camera installata presso Cima Ekar (Asiago, vedi figura [1.2\)](#page-7-1) di cui la Prof.ssa Monica Lazzarin è responsabile. L'installazione di Cima Ekar gestisce e controlla un insieme di all-sky camera che afferiscono a più progetti, il cui referente è il Dott. Gabriele Umbriaco. Un'altra camera è stata acquistata dall'Osservatorio Astronomico di Padova e installata sulla Specola di Padova.

### <span id="page-6-2"></span>**1.2 Rivelazione e analisi di bolidi**

#### <span id="page-6-3"></span>**1.2.1 Stazioni osservative e raccolta dati**

Ogni stazione osservativa è composta da una all-sky camera controllata da un mini-computer che gestisce l'acquisizione e la riduzione dei dati.

Le camere sono composte da un CCD, modello Basler A1300gm, con diagonale 6 mm e risoluzione 1296 × 966 px. Il sistema ottico è costituito da un obiettivo grandangolare "*fish-eye*" di focale 1.25 mm [\[Barghini et al. 2019\]](#page-40-4). Il campo di vista complessivo è approssimativamente di 233  $\times$  166 $^{\circ}$ [\[Carbognani et al. 2017\]](#page-40-3). In figura [1.2](#page-7-1) è riportato un esempio di camera utilizzata.

<span id="page-7-1"></span>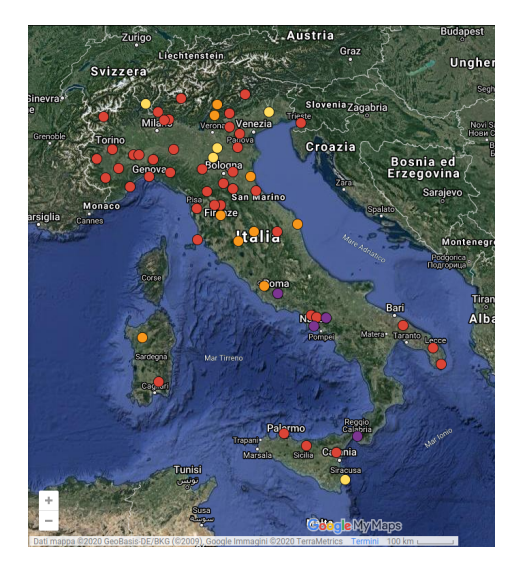

Figura 1.1: Mappa delle stazioni PRI- $SMA. Rosso =$  stazioni attive, arancio  $=$  in installazione, giallo = fase di acquisto, viola = manutenzione (tratto da [\[PrismaWeb\]](#page-41-2)).

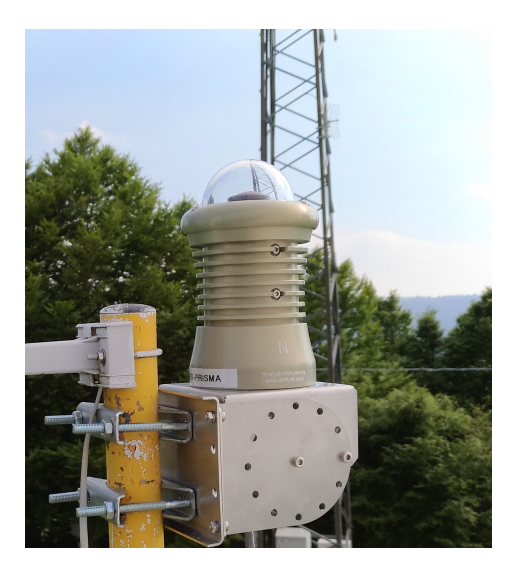

Figura 1.2: L'all-sky camera del Dipartimento di Fisica e Astronomia G. Galilei installata presso l'Osservatorio INAF di Cima Ekar ad Asiago, operante dal 28 maggio 2017 nella rete nazionale PRISMA.

L'acquisizione e la gestione dei dati provenienti dalle camere e la comunicazione con il server centrale della rete avvengono grazie ad un mini-computer con sistema operativo Linux-Debian, collegato direttamente alla camera tramite connessione LAN.

Le camere sono controllate dal software FreeTure, sviluppato dal team di FRIPON. La velocità di acquisizione delle immagini è di 30 fps e solamente eventi molto luminosi possono essere rivelati; il limite di rivelazione corrisponde ad una magnitudine di circa *M<sup>V</sup>* = −2 mag. La calibrazione astrometrica viene realizzata acquisendo ogni dieci minuti immagini con una posa di 5 secondi in cui sono visibili le stelle, che vengono utilizzate come punti di riferimento per la calibrazione (vedi [§3.1\)](#page-14-1).

Il sistema di rivelazione degli eventi utilizzato da FreeTure si attiva quando tra due frame consecutivi vi è una differenza superiore ad un valore di soglia minima. In tal caso il software attende un terzo frame di conferma e attiva la registrazione delle immagini sul disco rigido di cui è dotato il computer. Contemporaneamente viene inviato un messaggio al server centrale di FRIPON, localizzato a Marsiglia; se altri nodi della rete rivelano un evento nello stesso istante, allora i dati di tutte le stazioni coinvolte vengono caricati. Se soltanto una stazione è coinvolta le immagini vengono comunque conservate per due mesi nella memoria locale prima di essere cancellati.

#### <span id="page-7-0"></span>**1.2.2 Elaborazione ed analisi**

A partire dall'evento del 30 Maggio 2017 i dati degli eventi vengono ridotti mediante un pacchetto software sviluppato dal team di PRISMA e non più dal software di elaborazione automatizzato di FRIPON, come avveniva in precedenza [\[Carbognani et al. 2017\]](#page-40-3).

#### **Astrometria**

Le forti distorsioni prodotte dall'obiettivo grandangolare delle camere di PRISMA rendono necessaria una calibrazione astrometrica molto scrupolosa. I primi modelli astrometrici, come quello presentato in [\[Ceplecha 1987\]](#page-40-5), propongono una correzione parametrica per le forti distorsioni nella coordinata radiale. Modelli più raffinati considerano anche effetti secondari, quali il disallineamento tra l'asse ottico del sistema e l'asse zenitale [\[Barghini et al. 2019,](#page-40-4) [Borovička et al. 1995\]](#page-40-6).

Come anticipato nel [§1.2.1,](#page-6-3) la calibrazione avviene utilizzando le stelle come punti di riferimento. Ciascuna stella nell'immagine viene identificata e la sua posizione confrontata con le coordinate equatoriali da un catalogo di riferimento; [\[Barghini et al. 2019\]](#page-40-4) hanno utilizzato prevalentemente i cataloghi *Hipparcos* e *Tyco*. Con un numero di stelle sufficiente è possibile risolvere il sistema astrometrico, ovvero caratterizzare i parametri che regolano il passaggio dalle coordinate sul piano dell'immagine a quelle celesti equatoriali. In questo modo è possibile conoscere con precisione a quali coordinate celesti corrisponde qualsiasi punto di ogni immagine registrata. Una volta risolto il sistema astrometrico si misura la posizione del bolide sull'immagine per risalire alla direzione della sua traiettoria in cielo.

La riduzione astrometrica dei dati è stata implementata per PRISMA da [\[Barghini et al. 2019\]](#page-40-4) in un apposito software, scritto in linguaggio IDL. Per maggiori informazioni si veda la [§3.1.](#page-14-1)

#### **Analisi dell'orbita**

L'analisi astrometrica permette di ricavare, istante per istante, la direzione apparente del bolide visto dalla stazione di osservazione. Impiegando i dati di due o più postazioni è possibile determinare la traiettoria del bolide tramite un metodo di triangolazione (vedi [§4\)](#page-22-0). I dati della posizione del bolide nel tempo permettono di ricavarne le proprietà dinamiche.

Inoltre, partendo dal punto finale del percorso luminoso del meteoroide è possibile modellare la fase di volo buio (o *dark flight*) e delimitare l'area di ricerca dell'eventuale meteorite. È possibile estrapolare le proprietà dinamiche del meteoroide prima del suo ingresso nell'atmosfera, da cui si può eventualmente risalire al corpo progenitore (vedi [§3.2\)](#page-17-0).

Quanto descritto è stato implementato da [\[Carbognani et al. 2017\]](#page-40-3) nel pacchetto software "Mu-FiS" (*Multipurpose Fireball Software*), scritto in linguaggio MATLAB® . Per ulteriori informazioni si rimanda alla [§3.2.](#page-17-0)

### <span id="page-8-0"></span>**1.3 Altri usi delle all-sky camera**

PRISMA è solo un esempio dei molti campi in cui posso essere utilizzate le all-sky camera. Le potenzialità di questi strumenti sono molte, oltre al tracciamento e lo studio dei bolidi. I dati raccolti dalle camere possono essere molto utili sia per lo studio dell'atmosfera che il monitoraggio del cielo e negli ultimi anni il loro utilizzo in astronomia sta diventando sempre più significativo. In questa sezione vengono discussi alcuni utilizzi scientifici delle all-sky camera in generale, anche al di fuori del progetto PRISMA.

#### <span id="page-8-1"></span>**1.3.1 Studio atmosferico**

Le immagini prodotte da telecamere all-sky possono fornire una misura della copertura nuvolosa locale in maniera molto più accurata rispetto alle tradizionali osservazioni satellitari; si veda per esempio [\[Anzalone et al. 2019\]](#page-40-7). Ciò risulta molto utile nel campo delle previsioni meteorologiche, in particolare per la validazione di modelli meteorologici dettagliati.

Altre possibili applicazioni delle camere per lo studio atmosferico, tra cui quelle di PRISMA, possono essere il conteggio dei fulmini e lo studio delle proprietà degli aerosol atmosferici [\[Gardiol et al. 2016\]](#page-40-2).

#### <span id="page-8-2"></span>**1.3.2 Monitoraggio del cielo**

#### **Satelliti e detriti spaziali**

In campo prettamente astronomico il monitoraggio continuo del cielo tramite camere all-sky permette per esempio il tracciamento di satelliti artificiali e il monitoraggio dei detriti spaziali ([\[San Martín et al. 2020\]](#page-40-8) oppure [\[Wijenen et al. 2020\]](#page-40-9)).

#### **Fotometria e inquinamento luminoso**

Similmente a quanto discusso nella [§3.1](#page-14-1) per l'astrometria, è possibile eseguire una calibrazione fotometrica per le camere, come mostrato da [\[Barghini et al. 2018\]](#page-40-10) nel caso di PRISMA. Tale calibrazione permette di stimare la magnitudine dei bolidi, nonché di ricavare informazioni sulle condizioni del cielo, quali brillanza superficiale per il controllo dell'inquinamento luminoso ([\[Hänel et al. 2018\]](#page-41-5)) e coefficiente di estinzione atmosferico. Per approfondire la fotometria per PRISMA si veda la [§3.3.](#page-20-1)

#### <span id="page-8-3"></span>**1.3.3 Studio della mesosfera**

Anche la fisica dello spazio trae giovamento dall'uso di all-sky camera che, usando filtri interferenziali, possono fornire informazioni nello studio della mesosfera e i fenomeni ad essa associati quali le aurore. Un esempio è lo strumento ASI ("*All Sky Imager*") installato presso l'Osservatorio Astrofisico di

<span id="page-9-0"></span>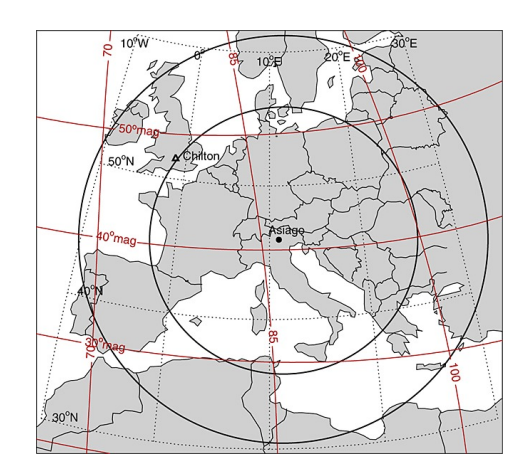

Figura 1.3: Campo di vista di ASI. Il cerchio interno rappresenta il campo associato alla quota di 200 km, quello esterno alla quota 400 km. Le linee tratteggiate rappresentano le coordinate geografiche, quelle rosse le coordinate geomagnetiche. Tratto da [\[Baumgardner et al. 2013\]](#page-41-6).

Asiago, nell'ambito di una collaborazione internazionale il Dipartimento di Fisica e Astronomia "G. Galilei" dell'Università di Padova e il *Center for Space Physics*, dell'Università di Boston. Questo strumento utilizza un filtro interferenziale a 6300 Å per rivelare l'emissione aurorale proveniente da una regione tra i 200 e i 400 km di quota ([\[Baumgardner et al. 2013\]](#page-41-6)). Osservando l'emissione proveniente da quote così elevate, il campo di vista di ASI risulta coprire tutto il continente europeo, come mostrato in figura [1.3.](#page-9-0) L'uso di rivelatori all-sky quali ASI permette di misurare l'emissione aurorale e di studiarne la variazione di intensità in concomitanza di fenomeni perturbativi quali tempeste magnetiche. Tali osservazioni possono potenzialmente essere utilizzate per prevedere l'evoluzione e gli effetti di queste tempeste su tutto il continente europeo, nonché per la validazione di modelli preesistenti [\[Baumgardner et al. 2013\]](#page-41-6).

Spesso i dati ottenuti dalle camere ottiche vengono integrati con quelli provenienti da osservazioni in banda radio ([\[Cesaroni et al. 2017\]](#page-41-7)). Osservazioni incrociate hanno mostrato come variazioni di luminescienza del cielo, detta *airglow*, in banda ottica siano associate a variazioni del contenuto elettronico dell'atmosfera, stimato tramite osservazioni radio.

## <span id="page-10-0"></span>**Capitolo 2**

# **Meteore e meteoroidi**

## <span id="page-10-1"></span>**2.1 Terminologia**

Nell'Aprile del 2017 l'Unione Astronomica Internazionale ha approvato un documento nel quale vengono fornite indicazioni riguardo alla terminologia da utilizzare nel campo dell'astronomia delle meteore [\[IAU commission F1\]](#page-41-8).

Si definisce *meteoroide* un oggetto di origine naturale con dimensioni comprese tra 30 µm e 1 m in moto attraverso lo spazio interstellare; oggetti solidi di dimensioni superiori al metro rientrano generalmente sotto la categoria degli asteroidi, mentre oggetti di dimensione inferiore ai decimi di micron rientrano nella categoria di polvere interplanetaria. Generalmente i meteoroidi si formano a seguito della frammentazione di corpi quali asteroidi e comete.

Con *meteora* si intende la luce prodotta in seguito all'ingresso ad alta velocità di un corpo solido dallo spazio dentro un'atmosfera gassosa; un suo sinonimo nel linguaggio di tutti i giorni è "stella cadente". Tale fenomeno può essere provocato da meteoroidi, asteroidi, comete o qualsiasi altro oggetto solido di origine naturale.

Un meteoroide che penetra attraverso l'atmosfera è soggetto al processo di *ablazione*: la superficie colpita dalle molecole d'aria con grande velocità relativa viene fusa, vaporizzata e frammentata, facendo perdere massa al corpo. Il processo di ablazione è responsabile della luce emessa dal meteoroide. L'interazione con l'atmosfera genera una grande forza d'attrito che riduce la velocità del meteoroide.

Se massa e velocità iniziali del meteoroide lo consentono, alcuni frammenti possono sopravvivere alla fase di ablazione, proseguendo il loro volo atmosferico in una fase di *volo oscuro* (o dark flight), in cui non viene emessa luce, fino ad arrivare sulla superficie planetaria. Un frammento di meteoroide sopravvissuto alla fase di ablazione è chiamato *meteorite*. L'area sulla quale cadono i frammenti meteoritici viene chamata *area di dispersione* (o *strewn field*).

### <span id="page-10-2"></span>**2.2 Fisica delle meteore: equazioni fondamentali**

Questa sezione riporta le equazioni che regolano l'interazione del meteoroide con l'atmosfera durante la fase di ablazione. La trattazione riportata, che ricalca [\[Matlovič & Tóth 2020\]](#page-40-11), si basa sull'assunzione che il meteoroide non si frammenti durante il volo ma che la perdita di massa avvenga in un regime continuo.

#### <span id="page-10-3"></span>**2.2.1 Equazione dell'attrito**

Nell'intervallo temporale ∆*t* un meteoroide percorre una distanza pari a *v*∆*t* incontrando una massa d'aria ∆*m<sup>a</sup>* = *ρaSv*∆*t* dove *ρ<sup>a</sup>* è la densità dell'aria e *S* la sezione d'urto trasversale del meteoroide. Posto  $V = m/\rho_m$  il volume del meteoroide, si definisce  $A = S/V^{2/3}$  il fattore di forma adimensionale. Se si assume *A* costante durante tutta la fase di ablazione, si ottiene il tasso di massa d'aria incontrato dal meteoroide:

<span id="page-10-4"></span>
$$
\frac{\mathrm{d}m_a}{\mathrm{d}t} = \frac{\Delta m_a}{\Delta t} = \frac{A v \rho_a m^{2/3}}{\rho_m^{2/3}}\tag{2.1}
$$

Si può esprimere la variazione di quantità di moto subita dal meteoroide incontrando l'atmosfera

<span id="page-10-5"></span>
$$
\frac{\mathrm{d}(mv)}{\mathrm{d}t} = \Gamma v \frac{\mathrm{d}m_a}{\mathrm{d}t} \tag{2.2}
$$

dove il termine Γ è il coefficiente d'attrito, definito come la frazione di quantità di moto trasferita al corpo dalle particelle d'aria; il suo valore può variare tra 0 (nessun scambio di quantità di moto) e 2 (urto perfettamente elastico). Sostituendo l'equazione [\(2.1\)](#page-10-4) nella [\(2.2\)](#page-10-5) si ottiene la prima equazione fondamentale della fisica delle meteore: l'equazione dell'attrito

$$
\frac{dv}{dt} = -\frac{\Gamma A \rho_a v^2}{\rho_m^{2/3} m^{1/3}}
$$
\n(2.3)

ottenuta dalla conservazione della quantità di moto considerando il sistema meteoroide-atmosfera.

#### <span id="page-11-0"></span>**2.2.2 Perdita di massa**

La perdita di massa avviene attraverso l'azione delle molecole d'aria che impattando sul corpo impiegano parte della loro energia cinetica per strappare materiale dal meteoroide. Il tasso di perdita di massa è determinato dalla quantità di energia cinetica (*Ea*) trasferita dalle molecole d'aria al meteoroide:

<span id="page-11-4"></span>
$$
\frac{\mathrm{d}m}{\mathrm{d}t} = -\frac{\Lambda E_a}{\xi \Delta t} = -\frac{\Lambda v^2}{2\xi} \frac{\mathrm{d}m_a}{\mathrm{d}t} \tag{2.4}
$$

dove Λ è la frazione di energia cinetica delle molecole convertita in calore e *ξ* la quantità di energia necessaria per vaporizzare la massa d*m*. Sostituendo la [\(2.1\)](#page-10-4) nella [\(2.4\)](#page-11-4) si ottiene la seconda equazione fondamentale delle meteore, quella legata alla perdita di massa

$$
\frac{\mathrm{d}m}{\mathrm{d}t} = -\frac{\Gamma A \rho_a v^3 m^{2/3}}{2\xi \rho_m^{2/3}}\tag{2.5}
$$

Inoltre si definisce il coefficiente di ablazione ([\[Ceplecha et al. 1998\]](#page-40-12)) il termine

<span id="page-11-5"></span>
$$
\sigma = \frac{\Lambda}{2\xi\Gamma} \tag{2.6}
$$

che rappresenta il reciproco di un'energia per unità di massa, ovvero il reciproco di una velocità al quadrato ( $\lbrack \sigma \rbrack = \lbrack v^{-2} \rbrack$ ), in accordo con la [\(3.9\)](#page-18-2) a [13.](#page-18-2)

#### <span id="page-11-1"></span>**2.2.3 Luminosità**

La radiazione meteorica è prodotta principalmente attraverso l'eccitazione degli atomi, dovuta alla collisione tra materiale vaporizzato e gas atmosferico. L'energia irradiata dagli atomi quanto ritornano allo stato fondamentale, è proporzionale alla perdita di energia del meteoroide che la genera, secondo l'equazione

$$
I = -\tau \frac{dE_m}{dt} = -\tau \left(\frac{v^2}{2} \frac{dm}{dt} + \frac{dv}{dt} mv\right)
$$
 (2.7)

Il parametro *τ* rappresenta l'efficienza luminosa, cioè la quantità di energia cinetica convertita in radiazione; dipende dalla lunghezza d'onda considerata, dalla composizione chimica di meteoroide e atmosfera, da velocità e massa del meteoroide.

#### <span id="page-11-2"></span>**2.2.4 Ionizzazione**

Quando le molecole d'aria collidono con gli atomi vaporizzati del meteoroide ne provocano la ionizzazione. Dietro al meteoroide si forma una vera e propria colonna di gas ionizzato, in cui il numero di elettroni liberi per unità di lunghezza è dato da

$$
q = -\frac{\beta}{\mu v} \frac{\mathrm{d}m}{\mathrm{d}t} \tag{2.8}
$$

dove *β* è il numero medio di elettroni liberati per atomo e *µ* è la massa atomica media del meteoroide.

### <span id="page-11-3"></span>**2.2.5 Criticità**

Come già accennato, la trattazione qui riportata si basa su assunzioni molto forti (assenza di frammentazione, forma costante). Inoltre i valori di *τ* e *β* sono strettamente legati alle caratteristiche del meteoroide e la loro modellizzazione risulta alquanto complessa ([\[Ceplecha et al. 1998,](#page-40-12) sez. 3]).

## <span id="page-12-0"></span>**2.3 Composizione e origine dei meteoroidi**

Le informazioni sulla composizione dei meteoroidi provengono principalmente dallo studio degli spettri delle meteore e dall'analisi delle meteoriti. Informazioni sulla composizione, corredate con quelle sull'orbita, forniscono indicazioni riguardo al corpo progenitore del meteoroide.

#### <span id="page-12-1"></span>**2.3.1 Analisi spettrale**

La radiazione emessa dalle meteore viene prodotta in un inviluppo di plasma d'aria e vapore attorno al meteoroide. Gli spettri osservati sono costituiti principalmente di righe di emissione atomiche e bande molecolari. Studi approfonditi hanno mostrato come gli spettri siano composti da due componenti a temperature differenti.

Lo *spettro principale* è la componente a più bassa temperatura (3500 − 5000 K), composta prevalentemente da righe di FeI, MgI, NaI, CaI e CaII, CrI e MnI. Sono assenti righe atmosferiche di azoto e ossigeno, in quanto le temperature in gioco sono troppo basse. Lo *spettro secondario* invece è la componente ad alta temperatura (∼ 10 000 K), probabilmente generata nella regione antecedente il meteoroide. Le linee tipiche che popolano questa componente di spettro sono generate da Mg II, Si II, NI e OI, di cui le ultime due generate dalla ionizzazione del gas atmosferico ([\[Matlovič & Tóth 2020\]](#page-40-11)). La figura [2.1](#page-12-4) riporta un esempio di spettro di una metera, tratto da [\[Vojáček et al. 2020\]](#page-40-13).

<span id="page-12-4"></span>Attualmente l'identificazione delle righe è ancora incerta e non si è ancora in grado di caratterizzare con precisione il tipo di meteoroide partendo dal suo spettro [\[Matlovič & Tóth 2020\]](#page-40-11).

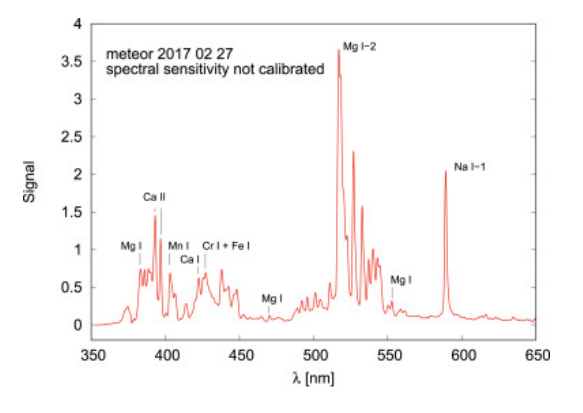

Figura 2.1: Esempio di spettro di una meteora. Sono ben visibili le righe di Mg, Na e Ca. Tratto da [\[Vojáček et al. 2020\]](#page-40-13)

#### <span id="page-12-2"></span>**2.3.2 Analisi delle meteoriti**

La maggior parte delle meteoriti analizzate (il 93%, [\[Matlovič & Tóth 2020\]](#page-40-11)) risultano condriti. Si tratta di aggregati di condrule, piccoli grani di cristalli silicatici grandi qualche frazione di millimetro, fuse tra loro. La composizione di questi oggetti sembra rispecchiare la composizione del materiale primordiale da cui si sono formati i corpi del Sistema Solare. Queste meteoriti sembrano provenire direttamente dalla frammentazione di oggetti asteroidali primordiali.

La restante frazione di meteoriti si distribuisce in acondriti rocciose, meteoriti ferrose e ferrorocciose. Composizioni così diverse testimoniano la presenza di processi evolutivi che hanno plasmato gli oggetti progenitori.

L'abbondanza relativa dei vari tipi di meteorite è pesantemente influenzata dalla massa iniziale del meteoroide: soltanto oggetti molto massivi riescono a sopravvivere all'ablazione e diventare meteoriti.

#### <span id="page-12-3"></span>**2.3.3 Composizione dei meteoroidi**

Lo studio approfondito delle orbite è lo strumento più efficace per determinare l'origine e la composizione dei meteoroidi. Dato che i corpi minori tendono ad occupare posizioni ben precise all'interno del sistema solare, la determinazione dell'orbita permette di identificare con relativa sicurezza la classe di appartenenza di un meteoroide o del suo progenitore.

I metodi di osservazione delle meteore sono molteplici: video e fotocamere, sistemi radar, sensori sismici e infrasonici. Ciascun sistema ha le sue peculiarità ed è in grado di rivelare tipi di meteore

con masse e luminosità differenti. A parte il caso delle condriti ordinarie che sono osservate con pressoché tutti i metodi di osservazione ottica, emerge che frammenti con densità maggiore (quali oggetti ferrosi e carbonacei) sono osservati prevalentemente con metodi in grado di rivelare gli eventi più luminosi, dunque generati da meteoroidi di dimensioni relativamente elevate e massa dell'ordine dei chilogrammi. Viceversa, corpi di densità minore (come frammenti e resti cometari) tendono a produrre meteore più deboli, in accordo con una massa ridotta, dell'ordine di frazioni di grammo [\[Ceplecha et al. 1998\]](#page-40-12).

## <span id="page-14-0"></span>**Capitolo 3**

# **Analisi di bolidi con la rete PRISMA**

In questo capitolo vengono discussi in dettaglio i modelli sviluppati dal team di PRISMA per la riduzione e l'analisi dei dati.

## <span id="page-14-1"></span>**3.1 Astrometria**

La prima fase del lavoro di riduzione dati consiste nel ricavare la posizione in cielo del bolide in coordinate celesti (*α, δ*) oppure orizzontali (*a, z*) a partire dalla sua posizione, in pixel, sul piano focale e quindi sull'immagine (*x, y*). Salvo diversa segnalazione quanto riportato in seguito è tratto da [\[Barghini et al. 2019\]](#page-40-4).

#### <span id="page-14-2"></span>**3.1.1 Modello astrometrico**

Le forti distorsioni nella coordinata radiale *r* prodotte dalle ottiche delle all-sky camera sono state parametrizzate da [\[Ceplecha 1987\]](#page-40-5) con l'espressione

<span id="page-14-3"></span>
$$
z = U + Vr + Se^{Dr} \tag{3.1}
$$

mentre la proiezione azimutale risulta

<span id="page-14-4"></span>
$$
a = a_0 + \arctan\left(\frac{y - y_C}{x - x_C}\right) \tag{3.2}
$$

dove  $C = (x_C, y_C)$  rappresenta la posizione centrale (intersezione tra asse ottico e piano dell'immagine) e  $r = \sqrt{(x - x_C)^2 + (y - y_C)^2}$  la coordinata radiale.

Modelli astrometrici più sofisticati tengono conto del fatto che l'asse ottico della camera non è perfettamente allineato con l'asse zenitale. Sotto questa assunzione le equazioni [\(3.1\)](#page-14-3) e [\(3.2\)](#page-14-4) non fanno riferimento alle coordinate celesti (*a, z*) ma al sistema (*b, u*) che ha come asse di riferimento l'asse ottico anziché lo zenit; la figura [3.1](#page-15-0) schematizza la situazione geometrica. Se  $(E, \epsilon)$  sono le coordinate dello zenit nel sistema di riferimento (*b, u*), allora la relazione tra (*a, z*) e (*b, u*) si ricava da una traslazione di coordinate sferiche:

$$
\sin(a - E) = \frac{\sin b \sin u}{\sin z}
$$
  
\n
$$
\cos z = \frac{\cos u - \cos z \cos \epsilon}{\sin z \sin \epsilon}
$$
\n(3.3)

<span id="page-14-5"></span>da cui, in termini espliciti

$$
b = a_0 - E + \arctan\left(\frac{y - y_O}{x - x_O}\right)
$$
  
(3.4)  

$$
u = Vr + S(e^{Dr} - 1)
$$

<span id="page-15-0"></span>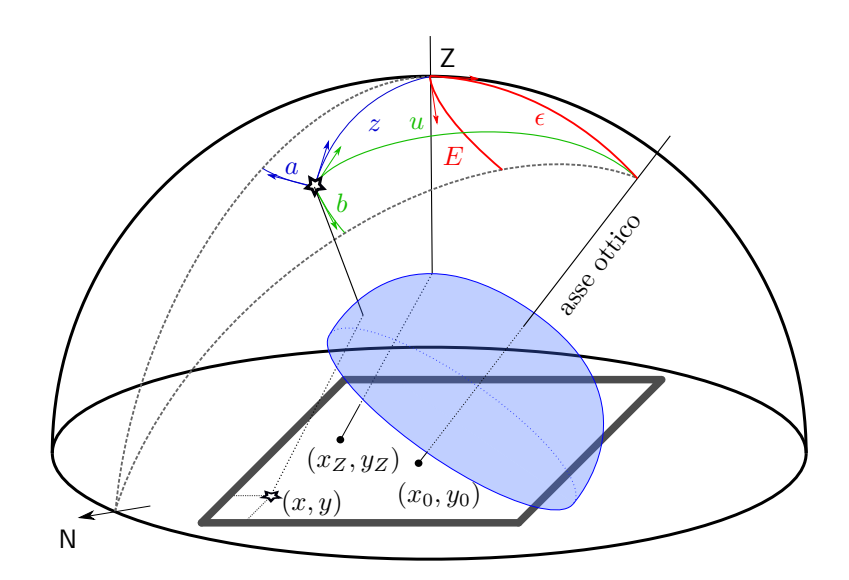

Figura 3.1: Schema geometrico dei sistemi di coordinate utilizzati. In grigio il sistema (*x, y*) sul piano dell'immagine, in blu il sistema orizzontale (*a, z*) (per comodità grafica la direzione verso cui si misura l'azimut è stata invertita) e in verde il sistema proiettivo  $(b, u)$ . Le coordinate dello zenit  $(E, \epsilon)$  nel sistema proiettivo sono rappresentate in rosso. La calotta blu rappresenta l'obiettivo *fish-eye* della camera.

<span id="page-15-1"></span>dove ora *r* è calcolato rispetto al centro ottico  $O = (x_O, y_O)$ . La trasformazione inversa risulta

$$
a = E + \arctan\left(\frac{\sin b \sin u}{\cos b \sin u \cos \epsilon + \cos u \sin \epsilon}\right)
$$
  
\n
$$
z = \arccos(\cos u \cos \epsilon - \cos b \sin u \sin \epsilon)
$$
\n(3.5)

Il modello astrometrico definito dalle equazioni [\(3.4\)](#page-14-5) e [\(3.5\)](#page-15-1) è costituito dagli otto parametri liberi  $(a_0, x_O, y_O, E, \epsilon, V, S, D).$ 

#### **Soluzione del modello astrometrico**

Una volta identificate le sorgenti dell'immagine (come spiegato in seguito, nella [§3.1.2\)](#page-16-0), si conoscono con precisione sia le posizioni sull'immagine, calcolate determinando il centroide di ciascuna sorgente, sia nel cielo, note dai cataloghi astrometrici. È possibile allora procedere alla soluzione del modello astrometrico.

Analizzando più approfonditamente i parametri, si nota che  $(x_O, y_O, E, \epsilon)$  non sono indipendenti: variando la posizione del centro ottico *O* = (*xO, yO*) cambierà anche la distanza relativa dallo zenit, espressa da  $(E, \epsilon)$ . [\[Barghini et al. 2019\]](#page-40-4) propongono di definire  $(E, \epsilon)$  in funzione dei due nuovi parametri (*xZ, yZ*), la posizione dello zenit sull'immagine. In questo caso vige la relazione

$$
E = a_0 + \arctan\left(\frac{y_O - y_Z}{x_O - x_Z}\right)
$$
  
\n
$$
\epsilon = Vr_{\epsilon} + S(e^{Dr_{\epsilon}} - 1)
$$
\n(3.6)

dove  $r_{\epsilon} = \sqrt{(x_O - x_Z)^2 + (y_O - y_Z)^2}$ . Questa nuova parametrizzazione offre il vantaggio di stimare indipendentemente le coordinate (*xZ, yZ*), attraverso l'analisi del passaggio al meridiano di un gran numero di stelle. È possibile determinare la posizione (*xm, ym*) di ciascuna stella nel momento in cui si trova al meridiano, ovvero nel momento in cui il tempo siderale locale è pari all'ascensione retta della stella. L'interpolazione delle coordinate (*xm, ym*) individua la proiezione del meridiano locale sul piano dell'immagine in funzione della declinazione della stella. Lo zenit è identificato come il punto sul meridiano su cui culminano stelle di declinazione pari alla latitudine geografica del luogo di osservazione.

La nuova parametrizzazione proposta fornisce effettivamente risultati stabili per l'intera rete PRISMA.

#### <span id="page-16-0"></span>**3.1.2 Calibrazione astrometrica**

#### **Riduzione dei dati**

La determinazione degli otto parametri liberi viene effettuata utilizzando le stelle come punti di riferimento. Come anticipato, ogni dieci minuti le camere acquisiscono un'immagine con una posa di 5 s in cui, a seconda delle condizioni del cielo, sono visibili stelle entro la quarta magnitudine circa.

Per ciascuna posa di calibrazione vengono effettuate varie correzioni, quali la rotazione dell'immagine in modo da orientare gli assi *x* e *y* rispettivamente verso nord ed est, il calcolo delle effemeridi di Sole e Luna nell'istante di acquisizione e la correzione per *flat field*.

#### **Identificazione delle sorgenti**

Effettuate le correzioni necessarie, si ricava la lista delle sorgenti brillanti che possono comparire in un dato frame di calibrazione, in base all'ora e al luogo di osservazione. Utilizzando cataloghi di riferimento (vedi [\[Barghini et al. 2019,](#page-40-4) sez. 4.1]) si ricava una lista di coordinate celesti delle sorgenti presenti nell'immagine (*a*cat*, z*cat). Il numero limitato di sorgenti su di ogni singola immagine (dell'ordine di alcune decine di stelle) non permette di risolvere il sistema astrometrico completo, dunque si procede all'identificazione utilizzando il modello semplificato di Ceplecha; in questo caso le equazioni [\(3.2\)](#page-14-4) e [\(3.1\)](#page-14-3) assumono la forma

$$
a = a_0 + \arctan\left(\frac{y - y_C}{x - x_C}\right)
$$
  

$$
z = F \arcsin\left(\frac{r}{R}\right)
$$
 (3.7)

<span id="page-16-2"></span>che prevede la presenza di soli cinque parametri liberi  $(a_0, x_C, y_C, F, R)$ . Le posizioni attese delle sorgenti sull'immagine si ottengono invertendo la [\(3.7\)](#page-16-2):

$$
x_{\text{cat}} = x_C + r_{\text{cat}} \cos(a_{\text{cat}} - a_0)
$$
  
\n
$$
y_{\text{cat}} = y_C + r_{\text{cat}} \sin(a_{\text{cat}} - a_0)
$$
\n(3.8)

dove si è posto  $r_{\text{cat}} = R \sin(z_{\text{cat}}/F)$ . Questo procedimento porta all'identificazione delle sorgenti presenti nell'immagine con quelle presenti in catalogo, di cui è nota con precisione la posizione nel cielo. Trovata la corrispondenza tra le sorgenti è possibile determinare la soluzione astrometrica come descritto nella [§3.1.1.](#page-14-2)

#### <span id="page-16-1"></span>**3.1.3 Errore astrometrico**

Di seguito sono elencati e analizzati i diversi fattori che contribuiscono all'indeterminazione finale della calibrazione astrometrica.

#### **Campionamento e determinazione del centroide**

Tenendo conto della diffrazione e del moto apparente della sfera celeste, le dimensioni apparenti delle sorgenti luminose (PSF, "*Point-Spread Function*") nelle immagini di calibrazione non superano l'estensione di 2'. Per un campionamento ottimale sarebbe necessario che le PSF delle sorgenti si distribuissero su almeno 3-4 px. Visto che la scala del sistema ottico è pari a  $10'/px$  la maggior parte delle sorgenti è confinata in un singolo pixel e dunque l'immagine risulta fortemente sotto-campionata.

Dato il forte sotto-campionamento, [\[Barghini et al. 2019\]](#page-40-4) hanno dovuto valutare attentamente quale algoritmo utilizzare per determinare la posizione del centroide. Per fare hanno generato delle immagini sintetiche, con caratteristiche fedeli a quelle realmente ottenute dalle camere. In questo modo è stato possibile valutare quale fosse la deviazione del centroide determinato da ciascun algoritmo rispetto a quello con cui è stata effettivamente generata la sorgente.

L'algoritmo più performante è risultato il "baricentro filtrato" (FBC), che calcola il centroide (baricentro) della sorgente utilizzando solamente pixel con valori superiori di 3*σ* alla mediana del cielo. Questo algoritmo comporta la suddivisione di ogni pixel in più sub-unità.

#### **Errore di proiezione**

I parametri del modello astrometrico causano un'indeterminazione nella posizione astrometrica del bolide che viene definita errore di proiezione. Tale incertezza dipende dall'errore sulla singola misura e dal numero di punti di calibrazione.

Utilizzando le deviazioni delle coordinate stimate con il modello astrometrico da quelle di catalogo si ottiene una stima dell'errore di proiezione su di un singolo frame; i valori tipici riscontrati sono dell'ordine 10'. È possibile però utilizzare anche i dati raccolti su base giornaliera o mensile; in questo caso un maggior numero di misurazioni permette di abbattere l'errore a valori dell'ordine di 10" per un mese di osservazioni; utilizzando qualche mese di osservazioni ci si aspetta di arrivare ad un errore di 1" ([\[Barghini et al. 2019\]](#page-40-4)).

#### **Residui sistematici**

Tenendo conto di effetti di ordine superiore quali il disallineamento del piano dell'immagine rispetto all'asse ottico, come suggerito in [\[Borovička et al. 1995\]](#page-40-6), continuano ad essere presenti scostamenti sistematici delle coordinate misurate rispetto a quelle note. Appaiono residui in coordinata azimutale probabilmente imputabili a distorsioni, disallineamenti e stress meccanico nel sistema, per esempio quello dovuto al ciclo giorno-notte subìto dalla camere nel suo complesso. In coordinata zenitale si osserva uno scostamento sistematico dei dati che aumenta avvicinandosi all'orizzonte. Nonostante in letteratura siano presenti modelli che tengono conto degli effetti di distorsione a coordinate radiali elevate, [\[Barghini et al. 2019\]](#page-40-4) hanno utilizzato un approccio numerico: i residui sono stati tabulati in funzione delle coordinate e il loro contributo viene aggiunto di volta in volta ai risultati ottenuti analiticamente con il modello astrometrico.

#### **Errore astrometrico complessivo**

Affinché il modello astrometrico descritto sia effettivamente utilizzabile è necessario che gli effetti di indeterminazione precedentemente trattati siano trascurabili rispetto all'incertezza sulla posizione del bolide nell'immagine. Durante la fase di ablazione l'emissione luminosa non è costante ma presenta diversi massimi e minimi, producendo immagini con differenze notevoli di luminosità. La dimensione della PSF pertanto subisce grandi cambiamenti, alternando momenti in cui è confinata in un solo pixel a momenti in cui si estende su svariati pixel.

Utilizzando ancora una volta osservazioni sintetiche [\[Barghini et al. 2019\]](#page-40-4) hanno concluso che l'algoritmo più adatto per la determinazione del centroide del meteoroide è FBC. Rispetto alle osservazioni sintetiche è emerso che nei dati reali non si riescono ad ottenere precisioni inferiori a 0*.*5 0 . La causa di questo risiede nel fatto che le immagini presentano forti asimmetrie, probabilmente causate da fenomeni di frammentazione, flares e allungamento apparente dell'immagine dovuto all'elevata velocità angolare.

[\[Barghini et al. 2019\]](#page-40-4) concludono che 0.5' è il limite inferiore nella precisione della misura della posizione dei bolidi in una singola immagine. La precisione del modello astrometrico inferiore a questo valore è raggiunta utilizzando circa 10<sup>4</sup> associazioni di stelle ottenibili nell'arco di un mese di osservazioni. Il modello astrometrico risulta affidabile per distanze zenitali  $z \leq 80^{\circ}$ ; oltre questo limite il numero di stelle osservate è estremamente basso e la calibrazione del modello astrometrico risulta incerta.

### <span id="page-17-0"></span>**3.2 Dinamica di volo**

La sezione corrente descrive i concetti inerenti le varie fasi di volo del meteoroide, come descritto in [\[Carbognani et al. 2017\]](#page-40-3).

#### <span id="page-17-1"></span>**3.2.1 Traiettoria del bolide**

Il modello astrometrico descritto nella sezione precedente è in grado di determinare la posizione del bolide in cielo. I metodi esistenti per determinare la traiettoria del bolide nello spazio si basano sul concetto di triangolazione: la traiettoria si ottiene confrontando la direzione apparente in cui viene osservato il bolide da due (o più) località differenti.

Nel tempo vari metodi sono stati sviluppati per determinare la traiettoria. [\[Ceplecha 1987\]](#page-40-5) ha proposto di individuare la traiettoria del bolide come l'intersezione tra i due piani contenenti ciascuno l'osservatore e le direzioni di osservazione del bolide. In questo modo la traiettoria descritta da un bolide è sempre una linea retta nello spazio. Per maggiori dettagli si veda il Capitolo [4.](#page-22-0) Un metodo più diretto è stato proposto da [\[Borovička 1990\]](#page-40-14): la posizione del bolide in ogni istante è individuata dalla linea di vista, cioè il segmento che collega l'osservatore e il bolide. Confrontando la posizione del bolide determinata da linea di vista e traiettoria, opportunamente parametrizzata, è possibile ricavare quest'ultima. Il metodo di Borovička appena riassunto è quello effettivamente usato da PRISMA ([\[Carbognani et al. 2017\]](#page-40-3)) in quanto si presta meglio ad ottenere la traiettoria media vista da *N >* 2 stazioni; in questa tesi ho utilizzato il metodo di Ceplecha per *N* = 2 stazioni, che risulta essere più intuitivo e facile da implementare. A parità di numero di stazioni coinvolte, la precisione della traiettoria è pressoché equivalente con i due metodi ([\[Borovička 1990\]](#page-40-14)).

A prescindere dal metodo utilizzato, il calcolo della traiettoria fornisce come risultato la posizione del bolide nel tempo in un sistema di coordinate geocentriche (*X, Y, Z*). Da questi valori è possibile passare alla quota e alla proiezione del bolide sulla superficie terrestre  $(\lambda, \varphi, h)$ ; per una trattazione più approfondita si veda [§4.2.1.](#page-22-3)

#### <span id="page-18-0"></span>**3.2.2 Modello dinamico**

Il modello dinamico utilizzato da [\[Carbognani et al. 2017\]](#page-40-3) riprende parzialmente le equazioni discusse nella [§2.2;](#page-10-2) sotto ipotesi di ablazione e forma del corpo costante, per un modello senza frammentazione, le equazioni che descrivono il moto del meteoroide sono tre.

La velocità del meteoroide è regolata dalla relazione

<span id="page-18-2"></span>
$$
\frac{\mathrm{d}v}{\mathrm{d}t} = -\frac{\Gamma \rho_a v^2}{D_{\infty}} \exp\left[-\frac{\sigma}{6}(v^2 - v_{\infty})\right]
$$
\n(3.9)

dove Γ è il coefficiente d'attrito aerodinamico, *ρ<sup>a</sup>* la densità dell'aria, *D*<sup>∞</sup> = *m*∞*/A*<sup>∞</sup> il rapporto massa-sezione trasversale e *σ* il coefficiente di ablazione (definito dalla [\(2.6\)](#page-11-5) a pag[.6\)](#page-11-5). Il pedice "∞" indica una grandezza pre-atmosferica.

La densità dell'aria segue la relazione

$$
\frac{\mathrm{d}\rho_a}{\mathrm{d}t} = \frac{\rho_a v \cos z}{H} \tag{3.10}
$$

dove *H* è l'altezza di scala e *z* è la distanza zenitale media del radiante, ovvero l'inclinazione media tra bolide e verticale alla superficie terrestre. Profilo di densità e altezza di scala sono legati alla scelta del modello atmosferico utilizzato.

La quota del meteoroide è infine stimata dalla legge

$$
\frac{\mathrm{d}h}{\mathrm{d}t} = -v\cos z\tag{3.11}
$$

Le traiettorie tipiche dei bolidi osservati sono dell'ordine del centinaio di chilometri e in questa situazione la curvatura della traccia della meteora viene trascurata.

Le equazioni qui sopra vengono integrate numericamente e i loro risultati sono confrontati con i profili di altezza e velocità osservati. Interpolando i dati misurati con il modello, è possibile ricavare i valori migliori di *σ*, *v*<sup>∞</sup> e *D*∞.

#### <span id="page-18-1"></span>**3.2.3 Volo buio e campo di dispersione**

La fase di ablazione termina quando il meteoroide viene rallentato fino a raggiungere velocità dell'ordine di 3–4 km s<sup>−</sup><sup>1</sup> . Se in quel momento una parte del corpo iniziale è sopravvissuta procede in una fase di volo buio.

#### **Volo buio**

In questa fase la traiettoria è pesantemente influenzata dalle condizioni atmosferiche, in particolare dal vento. Il moto della meteorite viene descritto dalla legge della resistenza di Newton

<span id="page-18-3"></span>
$$
\vec{a} = -\Gamma \rho_a v \frac{A}{m}(\vec{v}) + \vec{g}
$$
\n(3.12)

dove  $\vec{v}$  è data da  $\vec{v} = \vec{v}_c - \vec{V}$  che sono rispettivamente velocità della meteorite rispetto al suolo e velocità del vento;  $\vec{g}$  è l'accelerazione di gravità. I valori di *A* e *m* sono i valori finali di sezione trasversale e massa calcolati alla fine della fase di ablazione; si definisce  $D_{fin} = m/A$ .

<span id="page-19-0"></span>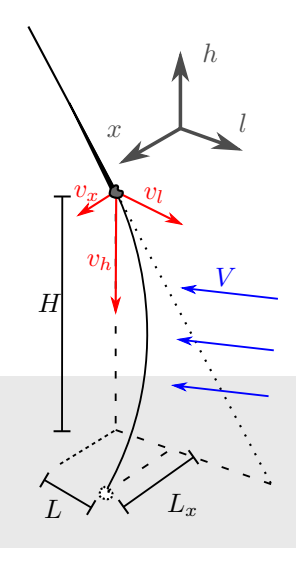

Figura 3.2: Rappresentazione della fase di volo oscuro. In rosso le componenti della velocità nel sistema  $(x, l, h)$ , in blu la direzione del vento.

Considerando che

$$
\vec{a} = \frac{\mathrm{d}\vec{v}}{\mathrm{d}t} = \frac{\mathrm{d}\vec{v}}{\mathrm{d}h}\frac{\mathrm{d}h}{\mathrm{d}t} = \frac{\mathrm{d}\vec{v}}{\mathrm{d}h}v_h\tag{3.13}
$$

l'equazione [\(3.12\)](#page-18-3) viene riscritta come

$$
\frac{\mathrm{d}\vec{v}}{\mathrm{d}h} = -\frac{1}{v_h} \Gamma \rho_a v \frac{A}{m} \vec{v} + \frac{\vec{g}}{v_h} = -\frac{\Gamma \rho_a v}{D_{\text{fin}} v_h} \vec{v} + \frac{\vec{g}}{v_h} \tag{3.14}
$$

#### **Punto d'impatto e campo di dispersione**

Si può calcolare la distanza percorsa dalla meteorite nella direzione parallela al moto del bolide iniziale:

$$
L = \int_{0}^{T} v_{l} dt = \int_{h_{T}}^{h_{S}} v_{l} \frac{dh}{v_{h}}
$$
\n(3.15)

dove gli indici *T* e *S* denotano rispettivamente la fine della traccia luminosa e la superficie terrestre. Allo stesso modo viene calcolato lo spostamento *L<sup>x</sup>* in direzione ortogonale al moto del bolide. Si veda la figura [3.2.](#page-19-0)

Utilizzando i valori di *L* e *L<sup>x</sup>* è possibile calcolare la posizione sulla superficie terrestre entro la quale sarebbe dovuta cadere la meteorite per dare il via ad eventuali ricerche sul campo. Per determinare il campo di dispersione [\[Carbognani et al. 2017\]](#page-40-3) utilizzano un metodo di Monte Carlo: vengono simulati 1000 meteoroidi con parametri compatibili con quelli osservati alla fine del cammino luminoso e per ciascuno di essi viene calcolato il punto di impatto. Il campo di dispersione risulta essere la zona in cui si concentrano la maggior parte delle meteoriti simulate.

Come osservato nel caso del bolide del 30 Maggio 2017 ([\[Carbognani et al. 2017\]](#page-40-3)), i dati sulle condizioni atmosferiche al momento del passaggio del bolide rivestono un ruolo molto importante. Non essendo possibile, in questo caso, conoscere i dati meteorologici nel luogo e nell'istante di caduta della meteorite, ci si affida ai dati delle stazioni meteorologiche più vicine, i quali però hanno scarsa risoluzione, sia spaziale che temporale, diminuendo inevitabilmente la precisione del calcolo del punto di impatto.

Nel caso del bolide del 1 Gennaio 2020 è stato elaborato un modello atmosferico accurato in modo da riuscire a stimare le condizioni atmosferiche nel momento della caduta e come queste abbiano influito sulla collocazione finale del campo di dispersione [\[Gardiol et al. 2020?\]](#page-40-15); questo modello ha contribuito in maniera fondamentale a delimitare un'area ristretta su cui concentrare le ricerche di meteoriti, che sono poi state effettivamente ritrovate a poche decine di metri dal luogo indicato dal modello [\[Gardiol et al. 2020?,](#page-40-15) [MediaINAF.b\]](#page-41-4).

#### <span id="page-20-0"></span>**3.2.4 Orbita osculatrice e corpo progenitore**

Lo studio della traiettoria del bolide permette di estrapolarne la velocità iniziale, prima che l'interazione con l'atmosfera rallenti il meteoroide. Alla velocità iniziale così calcolata si sottrae la componente dovuta all'attrazione del campo gravitazionale terrestre per conoscere la velocità eliocentrica del meteoroide. Tale velocità, insieme alla posizione del meteoroide nello spazio, permette di ricostruire l'orbita eliocentrica e ricavare tutti i parametri orbitali del meteoroide, come spiegato in [\[Ceplecha 1987\]](#page-40-5).

I parametri orbitali consentono di tentare l'identificazione del corpo progenitore. [\[Carbognani et al. 2017\]](#page-40-3) fanno uso del parametro di distanza *D<sup>N</sup>* per cercare corrispondenze tra i parametri orbitali del meteoroide e gli oggetti nella classe dei NEA (*Near Earth Asteroids*). A differenza di altri parametri,  $D_N$  è una combinazione di parametri orbitali che risulta essere invariante per perturbazioni secolari; in assenza di incontri planetari ravvicinati, una famiglia di meteoroidi prodottasi a seguito della frammentazione di un asteroide progenitore viene lentamente dispersa a causa di perturbazioni secolari, mantenendo però il numero *D<sup>N</sup>* invariato rispetto a quello del corpo progenitore.

### <span id="page-20-1"></span>**3.3 Fotometria**

I frame di calibrazione utilizzati per determinare la soluzione astrometrica sono stati impiegati da [\[Barghini et al. 2018\]](#page-40-10) anche per effettuare una calibrazione fotometrica delle camere. Visto che non è applicato alcun filtro alle camere PRISMA, il segnale rivelato sarà il risultato dell'integrazione del segnale all'interno della banda di sensibilità della camera, detta banda "P" (per PRISMA). Tale banda è determinata dall'efficienza quantica del sensore CCD e dalle proprietà di trasmissione della cupola di vetro che protegge le ottiche. Effettuando misurazioni fotometriche in un sistema di fotometrico standard, per esempio Jonhson-Cousins (UVBRI), è possibile determinare una corrispondenza tra il flusso in banda P e il flusso standard. Invertendo questa relazione si ricava il flusso in banda P atteso per una sorgente luminosa di flusso standard noto. La formula di Pogson permette di ricavare la magnitudine apparente attesa *m* per una sorgente di flusso *F* come

$$
m = -2.5 \log F \tag{3.16}
$$

Utilizzando la fotometria di apertura è possibile misurare il flusso effettivo *F<sup>S</sup>* di una data sorgente e convertirlo in magnitudini strumentali:

$$
m_S = -2.5 \log F_S \tag{3.17}
$$

Si confronta la magnitudine attesa  $m$  con quella misurata  $m<sub>S</sub>$ . La relazione tra le due è

$$
\Delta m = m - m_S = C - kx \tag{3.18}
$$

dove *C* è il punto zero della magnitudine, rappresentante la magnitudine intrinseca del cielo, *k* il coefficiente di estinzione atmosferico e *x* la massa d'aria ( $x \approx \sec z$ ). Conoscendo la scala angolare delle immagini registrate è possibile utilizzare la magnitudine *C* per determinare la brillanza del cielo  $(mag/arcsec<sup>2</sup>).$ 

[\[Barghini et al. 2018\]](#page-40-10) hanno utilizzato la calibrazione fotometrica per determinare la brillanza del cielo in direzioni specifiche sulla sfera celeste. Fenomeni come la presenza della Luna o il transito di nubi sono perfettamente rilevabili con le camere PRISMA in termini di variazione della brillanza del cielo. Questa tecnica osservativa offre grandi potenzialità nello studio del cielo e in particolare nel monitoraggio dell'inquinamento luminoso.

## <span id="page-22-0"></span>**Capitolo 4**

# **Calcolo della traiettoria del bolide IT20200101**

## <span id="page-22-1"></span>**4.1 L'evento IT20200101T182654**

La notte del 1 Gennaio 2020 alle 18:25:54 UTC un bolide brillante ha solcato i cieli del nord Italia, ed è stato osservato da ben otto camere di PRISMA, tra cui quelle di Padova e Asiago. Una prima stima del calcolo della traiettoria è stata fatta dal team PRISMA utilizzando i dati migliori, provenienti da sei delle otto camere coinvolte. I calcoli preliminari<sup>[1](#page-22-4)</sup> indicano che la fase di ablazione è iniziata a circa 76 km di quota, a nord-est di Reggio Emilia. Il bolide ha viaggiato verso nord-est, percorrendo una traiettoria inclinata di circa 68° rispetto alla superficie, terminando la fase di ablazione a circa 22 km di quota tra Carpi e Mirandola ([\[MediaINAF.a\]](#page-41-9)).

Secondo i modelli dinamici parte del meteoroide iniziale sarebbe sopravvissuta alla fase di ablazione ed arrivata al suolo, in un'area a ovest di Cavezzo (MO). Il 4 Gennaio 2020 è avvenuto il ritrovamento di due frammenti di meteorite, nella zona di Disvetro-Rovereto sul Secchia, ai limiti dell'area indicata dai modelli teorici. Tale ritrovamento riveste una notevole importanza in quanto permette di confermare la validità dei modelli sviluppati e testimonia l'importanza del progetto PRISMA ([\[MediaINAF.b\]](#page-41-4)).

## <span id="page-22-2"></span>**4.2 Calcolo della traiettoria**

In questa sezione è esposto il calcolo della traiettoria del bolide IT20200101, che ho eseguito utilizzando il metodo dei piani di Ceplecha ([\[Ceplecha 1987\]](#page-40-5)). Per determinare la traiettoria ho utilizzato i dati ottenuti dalle sole stazioni di Loiano (BO) e Padova (Osservatorio Astronomico), in modo da semplificare la procedura di calcolo; calcolare la traiettoria partendo dai dati di otto stazioni sarebbe risultato più lungo e laborioso.

Il calcolo è stato implementato in linguaggio Python (v.3.6.9), in un programma che ho chiamato PyMPA ("*Python Meteoroids Path Analyzer*") in onore di Pimpa, la cagnolina che il 4 Gennaio 2020 ha consentito l'individuazione di due frammenti della meteorite prodottasi in seguito all'evento IT20200101 [\[MediaINAF.b\]](#page-41-4). Ho fatto uno massiccio del modulo NumPy per il calcolo numerico e l'algebra lineare e AstroPy per trattare tempo e coordinate astronomiche. I dati in input sono stati gestiti tramite il modulo Pandas. Il codice prodotto è riportato integralmente in Appendice [A.](#page-34-0)

#### <span id="page-22-3"></span>**4.2.1 Sistemi di coordinate**

#### **Coordinate sul piano immagine e coordinate celesti**

Il primo passo consiste nel misurare le coordinate del bolide (*x, y*) nelle immagini acquisite. Si utilizza il sistema astrometrico discusso nella [§3.1](#page-14-1) per convertire queste in coordinate celesti orizzontali (*a, z*), dove *a* è l'azimut (qui misurato da nord verso est) e *z* la distanza zenitale. Note latitudine, longitudine, quota e istante di osservazione, è possibile risalire alle coordinate equatoriali  $(\alpha, \delta)$  del bolide nel tempo. La lista di posizioni in cielo, e i relativi errori, è stata fornita, già calcolata come descritto

<span id="page-22-4"></span><sup>1</sup>Ad oggi, il calcolo della traiettoria utilizzando tutti i dati disponibili non risulta ancora pubblicato.

<span id="page-23-1"></span>nella [§3.1,](#page-14-1) da Albino Carbognani e Daniele Gardiol. La tabella [4.1](#page-23-1) riassume i dati astrometrici principali utilizzati per il calcolo della traiettoria.

| Stazione n. oss. $\Delta T$ |              | $\alpha_{\rm in}$ | $\alpha_{fin}$ | $\delta_{\rm in}$ | $\delta_{\rm fin}$                                                                                                    | $\langle \sigma_{\alpha} \rangle$ | $\langle \sigma_{\delta} \rangle$ |
|-----------------------------|--------------|-------------------|----------------|-------------------|----------------------------------------------------------------------------------------------------|-----------------------------------|-----------------------------------|
| Lojano<br>Padova            | 158 -<br>96. |                   |                |                   | $5.6 s$ $316.7^{\circ}$ $252.7^{\circ}$ $60.3^{\circ}$ $54.9^{\circ}$<br>$5.0 s$ $347.5^{\circ}$ $338.7^{\circ}$ $-0.7^{\circ}$ $-17.0^{\circ}$ | 29''<br>22''                      | 16''<br>23''                      |

Tabella 4.1: Sintesi dei dati astrometrici forniti da A. Carbognani e D. Gardiol. Per ciascuna stazione sono elencati il numero di dati disponibili, la durata temporale, le posizioni in ascensione retta e declinazione all'inizio e alla fine dell'osservazione e l'incertezza media sulle coordinate, calcolata come la media degli errori su ciascuna coordinata in ciascun punto.

#### **Coordinate geocentriche**

<span id="page-23-4"></span>Il calcolo della posizione del bolide è svolto in un sistema di coordinate geocentriche

$$
X = (R + h)\cos\varphi'\cos\theta
$$
  
\n
$$
Y = (R + h)\cos\varphi'\sin\theta
$$
  
\n
$$
Z = (R + h)\sin\varphi'
$$
\n(4.1)

dove *ϕ* 0 è la latitudine geocentrica, dedotta da quella geografica *ϕ* tenendo conto della non sfericità della Terra[2](#page-23-2) , mentre (*R* + *h*) è la distanza della stazione di osservazione (posta a quota *h* sul livello del mare) e il centro della Terra. Infine *θ* è il tempo siderale locale durante l'osservazione. (*X, Y, Z*) risulta essere un sistema cartesiano geocentrico solidale con la sfera celeste; in particolare l'asse *X* è diretto verso il punto *γ*, *Z* verso il polo nord celeste e *Y* in direzione ortogonale, in modo da formare una terna destrogira.

<span id="page-23-3"></span>Una qualsiasi direzione  $(\alpha, \delta)$  sulla sfera celeste può essere rappresentata nel sistema  $(X, Y, Z)$ come un vettore tridimensionale unitario di coordinate

$$
\xi = \cos \delta \cos \alpha \n\eta = \cos \delta \sin \alpha \n\zeta = \sin \delta
$$
\n(4.2)

#### <span id="page-23-0"></span>**4.2.2 Calcolo della traiettoria**

Per l'*i*-esimo punto della traiettoria di coordinate  $(\alpha_i, \delta_i)$  calcolo il vettore direzione  $(\xi_i, \eta_i, \zeta_i)$  utilizzando le equazioni [\(4.2\)](#page-23-3). La traiettoria del bolide giace nel piano medio individuato dalle direzioni  $(\xi_i, \eta_i, \zeta_i)$  e contenente l'osservatore (si veda la figura [4.1\)](#page-24-0). Analiticamente

$$
a\xi_i + b\eta_i + c\zeta_i = \Delta_i \tag{4.3}
$$

e nel caso ideale risulta che ∆*<sup>i</sup>* = 0 per ciascuna misurazione, ovvero tutti i vettori direzione giacciono sullo stesso piano. Nella realtà ∆*<sup>i</sup>* saranno dei valori piccoli che oscillano attorno allo zero. Imponendo che

$$
\sum_{i=1}^{k} \Delta_i^2 = \min \tag{4.4}
$$

è possibile ricavare il valore dei coefficienti (*a, b, c*) dalle analoghe quantità primate:

$$
a' = [\xi_i \eta_i] [\eta_i \zeta_i] - [\eta_i^2] [\xi_i \zeta_i]
$$
  
\n
$$
b' = [\xi_i \eta_i] [\xi_i \zeta_i] - [\xi_i^2] [\eta_i \zeta_i]
$$
  
\n
$$
c' = [\xi_i^2] [\eta_i^2] - [\xi_i \eta_i]^2
$$
  
\n
$$
d' = (a'^2 + b'^2 + c i^2)^{1/2}
$$
\n(4.5)

<span id="page-23-2"></span><sup>2</sup> Il cambio di sistema di coordinate è stato gestito tramite AstroPy, utilizzando come modello terrestre l'ellissoide WGS84.

<span id="page-24-0"></span>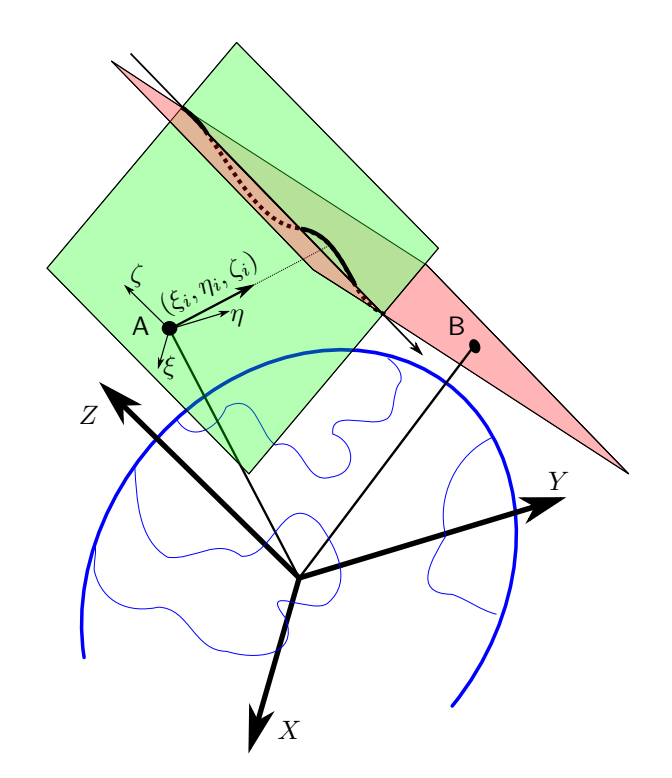

Figura 4.1: Schema geometrico dei piani di Ceplecha. I piani colorati di verde e rosso sono i piani medi contenenti la traiettoria del bolide, osservata rispettivamente da A e B. La traiettoria giace sull'intersezione tra i due piani.

da cui

$$
a = a'/d'
$$
  
\n
$$
b = b'/d'
$$
  
\n
$$
c = c'/d'
$$
\n(4.6)

dove ho usato la notazione "[ ]" per indicare " $\sum_{i=1}^{k}$ " e snellire l'equazione dal punto di vista visivo. Utilizzando le [\(4.1\)](#page-23-4) ho calcolato le coordinate geocentriche (*XA, YA, ZA*) della prima stazione, d'ora in poi "stazione A". L'equazione del piano medio del bolide osservato da A risulta

$$
a_A \xi + b_A \eta + c_A \zeta + d_A = 0 \tag{4.7}
$$

dove il termine noto  $d_A = -(a_A X_A + b_A Y_A + c_A Z_A)$  rappresenta la distanza del piano dall'origine del sistema geocentrico. Lo stesso procedimento, portato avanti per la seconda stazione ("stazione B"), restituisce il piano medio sul quale giace la traiettoria del bolide visto da B. La traiettoria del bolide nello spazio è data dalla retta risultante dall'intersezione dei due piani, come schematizzato in figura [4.1;](#page-24-0) la direzione della traiettoria viene chiamata radiante ed analiticamente è espressa dal vettore unitario di coordinate

$$
\xi_R = (b_A c_B - b_B c_A)/d
$$
  
\n
$$
\eta_R = (a_B c_A - a_A c_B)/d
$$
  
\n
$$
\zeta_R = (a_A b_B - a_B b_A)/d
$$
\n(4.8)

dove  $d = [(b_A c_B - b_B c_A)^2 + (a_B c_A - a_A c_B)^2 + (a_A b_B - a_B b_A)^2]^{1/2}$  rappresenta la constante di normalizzazione per ottenere un vettore finale di lunghezza unitaria. Invertendo le [\(4.2\)](#page-23-3) ricavo la direzione del radiante  $(\alpha_R, \delta_R)$  in coordinate celesti. Risulta che  $\alpha_R = 6^{\circ}10'5''$  e  $\delta_R = 30^{\circ}30'48''$ ; in cielo il radiante risulta essere collocato nella costellazione di Pegaso. Si tenga conto che mi sto riferendo al radiante *apparente*, ovvero la direzione dalla quale sembra provenire il bolide dopo l'interazione con il campo gravitazionale terrestre ([\[Carbognani et al. 2017\]](#page-40-3)). La determinazione del radiante *vero* è più complessa e tiene conto del moto relativo tra Terra e meteoroide, nonché dell'attrazione gravitazionale che il pianeta esercita su quest'ultimo ([\[Ceplecha 1987\]](#page-40-5)).

<span id="page-25-2"></span>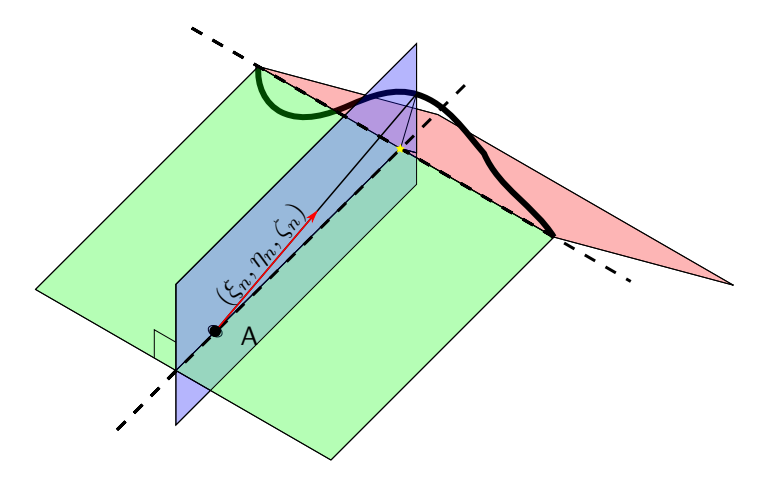

Figura 4.2: La posizione del bolide al tempo *n* sulla traiettoria media è definita dall'intersezione di tre piani: in verde il piano medio del bolide visto dalla stazione A, in rosso il piano medio osservato da B, in blu il piano contenente la direzione apparente del bolide (*ξn, ηn, ζn*) rispetto alla stazione A ed ortogonale al piano verde.

#### <span id="page-25-0"></span>**4.2.3 Proiezione della traiettoria**

Per ciascun punto *n* misurato ho calcolato il vettore direzione (*ξn, ηn, ζn*) utilizzando le equazioni [4.2.](#page-23-3) Ci si aspetta che la direzione (*ξn, ηn, ζn*) devii leggermente da quella del piano medio della traiettoria. Ho definito allora un nuovo piano, ortogonale a quello medio, contenente la stazione e il vettore direzione  $(\xi_n, \eta_n, \zeta_n)$ . L'equazione di questo piano risulta

<span id="page-25-1"></span>
$$
a_n \xi + b_n \eta + c_n \zeta + d_n = 0 \tag{4.9}
$$

dove

$$
a_n = \eta_n c_A - \zeta_n b_A
$$
  
\n
$$
b_n = \zeta_n a_A - \xi_n c_A
$$
  
\n
$$
c_n = \xi_n b_A - \eta_n a_A
$$
  
\n
$$
d_n = - (a_n X_A + b_n Y_A + c_n Z_A)
$$
\n(4.10)

La proiezione del punto osservato *n* sulla traiettoria media del bolide è data dall'intersezione tra la traiettoria media (a sua volta intersezione dei piani dati dalle direzioni di vista medie dalle due stazioni) e il piano ortogonale definito dalla [\(4.9\)](#page-25-1), come schematizzato in figura [4.2.](#page-25-2) Ho ricavato la posizione geocentrica del bolide all'istante *n* risolvendo simultaneamente le tre equazioni

$$
a_A \xi + b_A \eta + c_A \zeta + d_A = 0
$$
  
\n
$$
a_B \xi + b_B \eta + c_B \zeta + d_B = 0
$$
  
\n
$$
a_n \xi + b_n \eta + c_n \zeta + d_n = 0
$$
\n(4.11)

#### **Proiezione al suolo**

Trasformando le coordinate geocentriche  $(X_n, Y_n, Z_n)$  del bolide in coordinate sferiche utilizzando la [\(4.1\)](#page-23-4) ho ricavato i valori  $(R + h_n)$ ,  $\varphi'_n$  e  $\theta_n$ , rispettivamente distanza dal centro della Terra, latitudine geocentrica e tempo siderale locale del bolide nell'istante *n*. Passando da coordinate sferiche geocentriche a geografiche, ho ricavato la latitudine geografica  $\varphi_{nc}$  e la quota  $h_n$  sul livello del mare. Visto che *ϕnc* si riferisce alla direzione rispetto al centro della Terra, per ottenere la sua proiezione verticale sulla superficie è necessario utilizzare l'equazione

$$
\varphi_n = \varphi_{nc} + h_n \frac{\varphi'_n - \varphi_{nc}}{R + h_n} \tag{4.12}
$$

Il tempo siderale del bolide all'istante *n* fornisce direttamente la sua longitudine: ad eguali intervalli di longitudine corrispondono eguali intervalli di tempo siderale e pertanto risulta che

$$
\lambda_n = \lambda_S + \theta_n - \theta_S \tag{4.13}
$$

dove il pedice *S* denota la stazione rispetto a cui sono riferite le osservazioni.

Ho applicato la procedura descritta in questa sezione per tutti i dati a disposizione, provenienti da entrambe le stazioni. Dalla lista di posizioni geocentriche (*Xn, Yn, Zn*) ho quindi ottenuto una lista di terne latitudine, longitudine e altezza  $(\varphi_n, \lambda_n, h_n)$ .

#### <span id="page-26-0"></span>**4.2.4 Risultati ottenuti**

#### **Posizione**

La figura [4.3](#page-26-2) rappresenta la posizione spaziale della traiettoria nei cieli del nord Italia.

Il fenomeno è stato rivelato la prima volta alle 18:25:53 UTC; in quell'istante l'oggetto si trovava a nord-est di Reggio Emilia (44°44'2"N, 10°42'53"E), ad una quota di  $h_{\rm in} = 76.06 \,\rm km$ . Il bolide ha seguito una traiettoria diretta verso nord-est percorrendo *L* = 59*.*65 km in volo visibile. L'ultimo dato disponibile colloca il bolide ad una quota di  $h_{fin} = 21.57 \text{ km}$ , nella zona di Rovereto sulla Secchia, tra Carpi e Mirandola (44°50′35″N, 10°576′21″E). Le 254 misure disponibili per le due stazioni coprono un arco temporale di 5*.*6 s.

<span id="page-26-2"></span>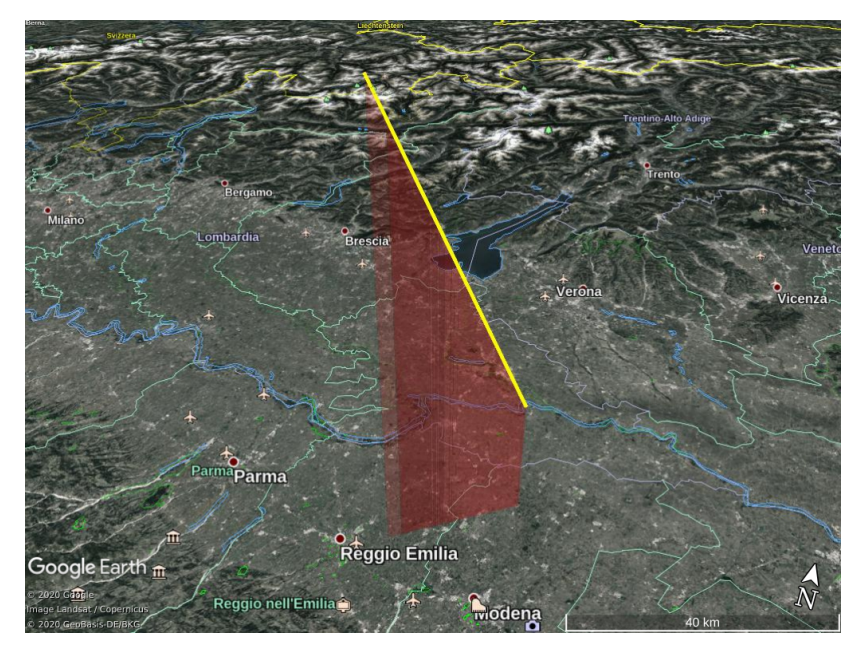

Figura 4.3: Posizione del bolide IT20200101.

#### **Quota e velocità**

Nella figura [4.4](#page-27-0) è rappresentata l'evoluzione della quota del bolide nel tempo. Emerge l'esistenza di un piccolo scostamento sistematico tra i dati provenienti dalle due stazioni di Loiano e Padova (per una discussione più articolata si veda [§4.3.2\)](#page-28-1).

Si è anche stimata la velocità del bolide utilizzando la relazione cinematica approssimata

<span id="page-26-3"></span>
$$
|V_i| \simeq \frac{\sqrt{(X_{i+1} - X_i)^2 + (Y_{i+1} - Y_i)^2 + (Z_{i+1} - Z_i)^2}}{t_{i+1} - t_i}
$$
\n(4.14)

Tenendo conto dello scostamento rilevato tra i dati di Loiano e Padova (vedi figura [4.4\)](#page-27-0), per calcolare la velocità si sono considerati separatamente i dati provenienti dalle due stazioni. Nella Figura [4.5](#page-27-1) è riportata la velocità del bolide in funzione del tempo. I dati risultano essere molto dispersi; [\[Carbognani et al. 2017\]](#page-40-3) fanno notare che la formula [\(4.14\)](#page-26-3) è valida solamente in prima approssimazione. Per uno studio accurato delle proprietà dinamiche dell'evento è necessario utilizzare il modello descritto in [§3.2.2.](#page-18-0)

## <span id="page-26-1"></span>**4.3 Stima dell'errore**

In questa sezione vengono discussi i fattori che concorrono all'incertezza nel calcolo della traiettoria del bolide.

<span id="page-27-0"></span>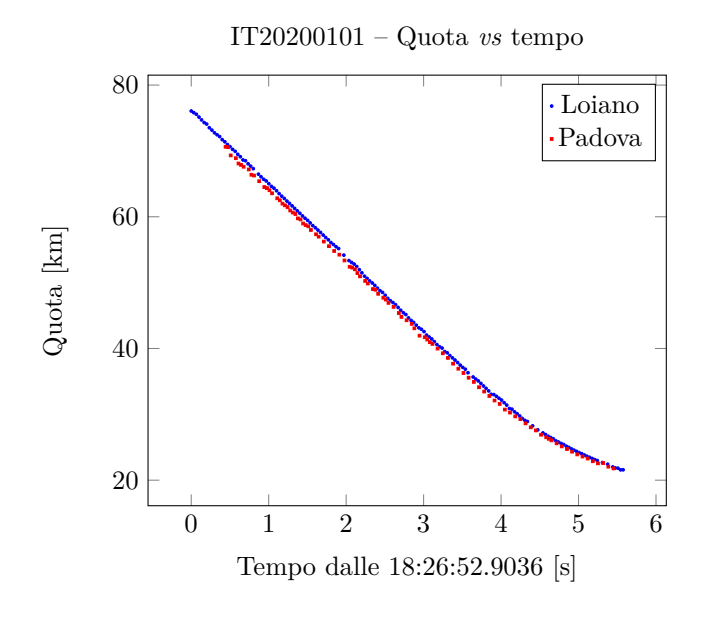

Figura 4.4: Quota del bolide nel tempo.

<span id="page-27-1"></span>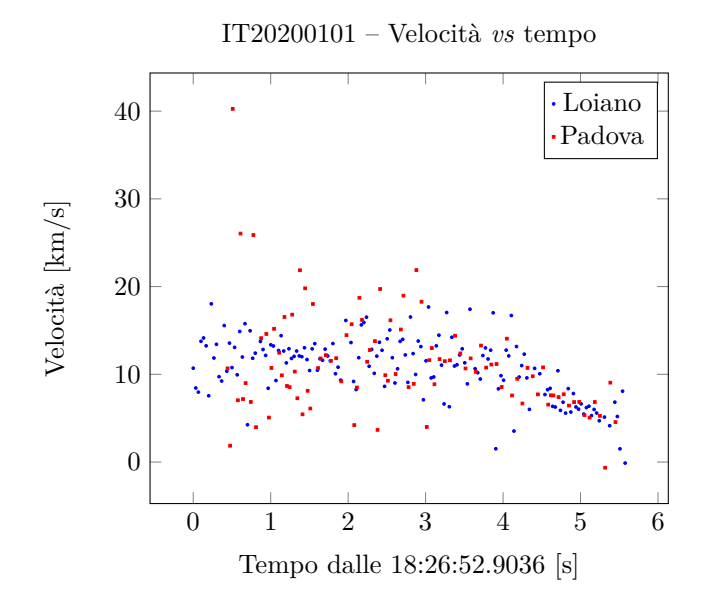

Figura 4.5: Velocità del bolide nel tempo.

#### <span id="page-28-0"></span>**4.3.1 Errore casuale**

L'errore casuale finale sulla posizione della traiettoria del bolide è il risultato della propagazione delle incertezze sulla posizione del bolide in coordinate celesti, legato all'incertezza astrometrica. Ho deciso di utilizzare il metodo di Monte Carlo (MC) per stimare l'incertezza finale.

Ai dati iniziali della posizione del bolide ho aggiunto del rumore casuale gaussiano, di ampiezza pari all'incertezza media della relativa coordinata per tutte le posizioni osservate (vedi tabella [4.1 a](#page-23-1) [pagina 18\)](#page-23-1). Ho generato in questo modo *N* = 1000 osservazioni sintetiche del bolide e da ciascuna di essa ho calcolato la traiettoria in coordinate geocentriche e geografiche. Ho adottato la deviazione standard delle posizioni risultanti come indicatore dell'incertezza finale della traiettoria.

Gli errori casuali determinati in questo modo sono risultati molto piccoli: la media dell'errore su ciascuna coordinata è risultato infatti pari a  $\langle \sigma_X \rangle \simeq 10 \,\mathrm{m}$ ,  $\langle \sigma_Y \rangle \simeq 1 \,\mathrm{m}$  e  $\langle \sigma_Z \rangle \simeq 6 \,\mathrm{m}$ . Tenendo conto del fatto che i valori delle coordinate geocentriche sono dell'ordine del migliaio di chilometri  $(10^6 \text{ m})$ , la posizione del bolide sembra essere stata calcolata con una precisione quasi dell'ordine di una parte su un milione.

Tale risultato è coerente con la precisione astrometrica con cui sono stati forniti i dati. Considerando un errore astrometrico tipico di  $\Delta \vartheta = 20''$  (vedi tabella [4.1 a pagina 18\)](#page-23-1), e una distanza di osservazione caratteristica *r* = 100 km, l'incertezza sulla posizione spaziale associata risulta

$$
\Delta x \simeq \Delta \vartheta \cdot r = \frac{20''}{206 \, 265'' / \text{rad}} \cdot 100 \,\text{km} = 9.7 \times 10^{-3} \,\text{km} \sim 10 \,\text{m} \tag{4.15}
$$

in buon accordo con i risultati computazionali di MC.

#### <span id="page-28-1"></span>**4.3.2 Errore sistematico**

Come visto nella sezione precedente, l'errore sulle singole posizioni risulta relativamente piccolo. Nonostante ciò il grafico in figura [4.4](#page-27-0) mostra che i dati provenienti dalle due stazioni forniscono dei dati leggermente diversi. Le deviazioni dal trend medio dei dati di ciascuna stazione risultano inferiori alla dispersione tra le due serie di dati. Questo fa pensare alla presenza di errori sistematici.

#### **Fonti di errore sistematico**

Già [\[Borovička 1990\]](#page-40-14), introducendo il suo nuovo metodo per il calcolo della traiettoria, affermava che dati di stazioni differenti potevano portare traiettorie sistematicamente diverse utilizzando il metodo di Ceplecha.

Nel caso di PRISMA, possono essere individuati due fattori principali che concorrono alla presenza di errori sistematici in grado di restituire traiettorie differenti da stazioni differenti.

Per prima cosa si deve considerare che le soluzioni astrometriche per ciascuna stazione, se prese singolarmente, risultano molto accurate, ma non è garantito che i dati di stazioni diverse portino a risultati esattamente identici e concordi. Tale fenomeno è difficile da quantificare dettagliatamente in questa sede.

Il secondo fattore da considerare è l'incertezza dovuta alla sincronizzazione dell'orologio interno alle camere. Stazioni non perfettamente sincronizzate forniscono dati leggermente traslati e le traiettorie potrebbero risultare leggermente sfasate. L'ordine di grandezza tipico dell'incertezza sul tempo di osservazione è dell'ordine di ∆*t* = 0*.*1 s (D. Gardiol, comunicazione privata), al quale è associato un errore in posizione descritto nel paragrafo seguente.

Infine si segnala che i dati provenienti dalla stazione di Padova presentano aspetti critici. Le coordinate equatoriali in tabella [4.1 a pagina 18,](#page-23-1) se convertite in sistema altazimutale, indicano che a Padova il bolide viene osservato sotto un angolo azimutale piccolo (∆*a* . 2°) e molto basso sull'orizzonte ( $h_{\text{max}} \simeq 30^{\circ}$ ,  $h_{\text{min}} \simeq 13^{\circ}$ ). In questa situazione ci si aspetta che le fonti di errore già presenti vengano amplificate.

#### **Stima dell'errore sistematico**

Per una stima dell'errore sistematico ho proceduto calcolando lo scostamento tra i dati delle due stazioni, confrontando la posizione geocentrica (*X, Y, Z*) del bolide calcolata a partire dai dati delle due stazioni, per ciascun istante di tempo. Visto che i dati non vengono raccolti simultaneamente, ad ogni istante è disponibile solo il dato proveniente da una stazione. Per stimare quale posizione

<span id="page-29-1"></span>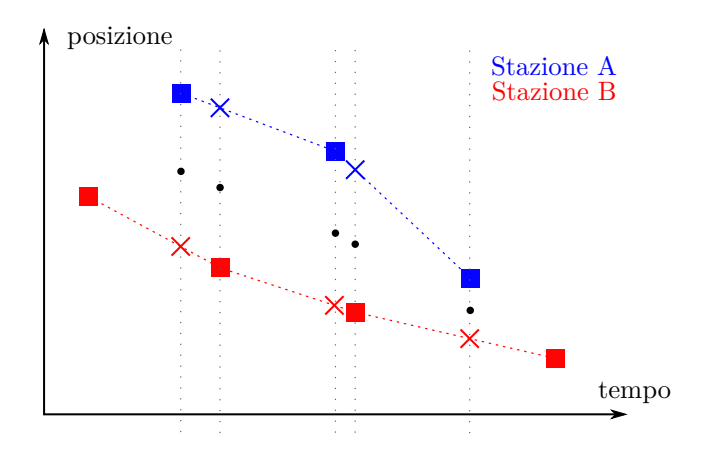

<span id="page-29-2"></span>Figura 4.6: Schema grafico del metodo utilizzato per l'errore sistematico. I quadrati rappresentano le coordinate ricavate direttamente con il metodo dei piani di Ceplecha mentre le croci rappresentano i dati estrapolati dalla [\(4.17\)](#page-29-0). I pallini neri rappresentano i punti di un'ipotetica traiettoria media tra le due. La semi-distanza è la distanza tra ciascun punto medio e i dati sulle curve blu e rossa.

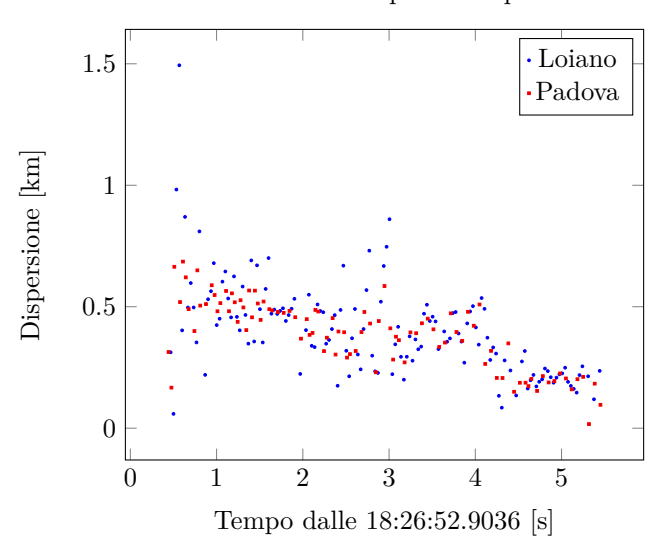

IT20200101 – Dispersione spaziale

Figura 4.7: Semi-distanza tra le posizioni misurate dalla stazione indicata e quelle calcolate per l'altra stazione.

risulterebbe avere il bolide se misurato nello stesso istante dall'altra stazione, ho assunto che la velocità tra due osservazioni consecutive sia costante e data da

<span id="page-29-3"></span>
$$
V_{X,i} \simeq \frac{X_{i+1} - X_i}{t_{i+1} - t_i} \tag{4.16}
$$

e analogamente per le componenti *Y* e *Z*. La posizione del bolide ad un generico istante  $t \in [t_i, t_{i+1}]$ è data da

<span id="page-29-0"></span>
$$
X(t) = X_i + V_{X,i}(t - t_i)
$$
\n(4.17)

e analogamente per le coordinate *Y* e *Z*. La [\(4.17\)](#page-29-0) permette di conoscere la posizione "istantanea" del bolide partendo dai dati di entrambe le stazioni. La figura [4.6](#page-29-1) fornisce una rappresentazione grafica di quanto spiegato. Ho utilizzato la semi-distanza tra i punti come stima della dispersione dei dati. Il grafico in figura [4.7](#page-29-2) rappresenta proprio la semi-distanza tra le posizioni osservate e quelle calcolate per lo stesso istante, che può essere utilizzata come indicatore della dispersione dei dati. Il valore medio complessivo della dispersione risulta  $\langle d \rangle = 0.40$  km.

Ho stimato l'indeterminazione temporale delle misure utilizzando i valori della dispersione spaziale e la velocità istantanea della [\(4.16\)](#page-29-3), tramite la relazione cinematica elementare ∆*t* = *v/*∆*x*. La dispersione temporale dei dati è riportata in figura [4.8.](#page-30-2) Il valore medio della dispersione temporale

<span id="page-30-2"></span>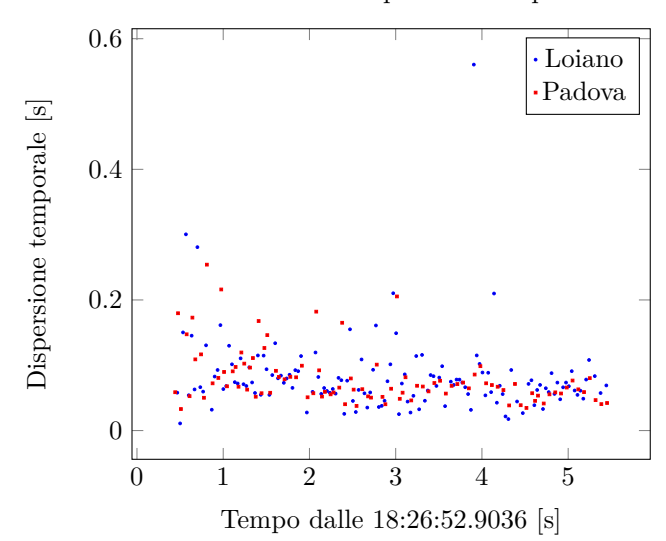

IT20200101 – Dispersione temporale

Figura 4.8: Dispersione temporale tra le posizioni osservate dalle due stazioni.

risulta essere  $\langle \Delta T \rangle = 0.08$ s perfettamente compatibile con la stima dell'incertezza di 0.1 s discussa sopra. Ho implementato il calcolo dell'errore in un programma Python indipendente, riportato in Appendice [B.](#page-38-0)

#### <span id="page-30-0"></span>**4.3.3 Errore complessivo**

Posso concludere che le misure astrometriche forniscono valori iniziali delle coordinate celesti molto accurati, i quali si riflettono sulle coordinate spaziali del bolide, dell'ordine di qualche metro. Tuttavia, l'elaborazione dei dati non ha tenuto conto di errori sistematici che hanno portato a incongruenze lievi ma quantificabili sul calcolo della traiettoria. Un rapido esame *a posteriori* di queste incongruenze mi ha permesso di stimare l'errore complessivo sul calcolo della traiettoria dell'ordine del centinaio di metri, imputabile in larga parte all'imprecisione nella sincronizzazione delle camere.

### <span id="page-30-1"></span>**4.4 Confronto dei risultati**

<span id="page-30-3"></span>Ho confrontato i dati che ho ottenuto con i risultati forniti dal pacchetto software MuFiS sviluppato da [\[Carbognani et al. 2017\]](#page-40-3) e riassunti nella tabella [4.2.](#page-30-3) Le incertezze sulle coordinate geografiche dei

| Grandezza                                  | PyMPA               | MuFiS               | $\Delta$ [km] |
|--------------------------------------------|---------------------|---------------------|---------------|
| Quota iniziale [km]                        | $76.1 \pm 0.4$      | $75.9 \pm 0.2$      | 0.2           |
| Quota finale [km]                          | $21.6 \pm 0.4$      | $21.5 \pm 0.1$      | 0.1           |
| Latitudine iniziale $\lceil \circ \rceil$  | 44.7337±0.004       | $44.7342 \pm 0.002$ | 0.1           |
| Latitudine finale $\lceil \circ \rceil$    | 44.8429±0.004       | $44.8400 \pm 0.002$ | 0.3           |
| Longitudine iniziale $\lceil \circ \rceil$ | $10.7148 \pm 0.005$ | $10.7193 \pm 0.002$ | 0.4           |
| Longitudine finale $\lceil \circ \rceil$   | $10.9558 \pm 0.005$ | $10.9569 \pm 0.002$ | 0.1           |

Tabella 4.2: Confronto tra i risultati ottenuti in questo lavoro (PyMPA) e quelli e forniti da A. Carbognani (elaborati dal software MuFiS).

<span id="page-30-4"></span>miei dati sono state tratte utilizzando le relazioni geometriche semplificate

$$
\delta\varphi = \frac{\langle d \rangle}{R}
$$
  
\n
$$
\delta\lambda = \frac{\langle d \rangle}{R\cos\varphi}
$$
\n(4.18)

dove  $\langle d \rangle = 0.4$  km è l'incertezza sulla misura della posizione e  $R = 6371$  km il raggio terrestre medio; le incertezze dedotte dalle [\(4.18\)](#page-30-4) in radianti sono state convertite in gradi. Le incertezze sui dati di MuFiS sono state ricavate da [\[Gardiol et al. 2020?\]](#page-40-15).

Con ∆ ho indicato la differenza, espressa in chilometri, tra i dati ottenuti e quelli forniti. Per stimare la differenza di posizione sulla superficie terrestre corrispondente ad una data differenza di coordinate geografiche, invertito le [\(4.18\)](#page-30-4) ottenendo le relazioni

$$
\Delta l_{\varphi} = R \,\Delta \varphi
$$
  
\n
$$
\Delta l_{\lambda} = R \, \cos \varphi \, \Delta \lambda
$$
\n(4.19)

dove  $\Delta\varphi$  e  $\Delta\lambda$  sono espresse in radianti.

La tabella mostra che le discrepanze tra i dati sono compatibili con la stima dell'incertezza sulla traiettoria dell'ordine di ∼0*.*4 km (vedi [§4.3.2\)](#page-28-1). Posso concludere con ragionevole sicurezza che i miei risultati sono compatibili con quelli forniti dal team PRISMA.

Il software MuFiS calcola una distanza media di 2*.*5 km tra i punti della traiettoria del bolide e la traiettoria media calcolata a partire da ciascuna coppia di stazioni; lo steso calcolo effettuato rispetto alla traiettoria media calcolata utilizzando i dati di tutte le stazioni restituisce una distanza media di 0*.*2 km. È evidente che utilizzare un maggior numero di stazioni permette di determinare la traiettoria con un'incertezza minore.

## <span id="page-32-0"></span>**Capitolo 5**

# **Conclusioni**

Ho calcolato la traiettoria del bolide IT20200101 con un'incertezza di 0*.*4 km. Questa incertezza è data principalmente dallo scostamento sistematico dei dati provenienti dalle due camere e dovuto all'imperfetta sincronizzazione temporale delle stesse.

L'incertezza sulla posizione astrometrica del bolide, in termini di errore sulle coordinate celesti che assume il bolide osservato dalle due stazioni, ha prodotto un'incertezza di pochi metri sul calcolo della traiettoria e risulta pertanto trascurabile. Ho propagato l'incertezza astrometrica nel calcolo della traiettoria utilizzando il metodo di Monte Carlo.

PyMPA calcola una traiettoria compatibile con quella di MuFiS, il software sviluppato dal team PRISMA. Sono stato in grado di applicare il metodo dei piani di Ceplecha ai dati provenienti da due stazioni della rete PRISMA; ho implementato un software che è risultato valido quanto quello del team PRISMA, dimostrandosi una buona alternativa. Va tenuto conto che la precisione di MuFiS è migliore perché utilizza i dati di tutte le stazioni disponibili. In ogni caso è da tener presente che il metodo che ho utilizzato potrebbe essere anch'esso esteso ad un numero maggiore di stazioni, con performance teoricamente simili. Infine, si tenga presente che non sempre sono disponibili i dati di un numero così elevato di camere, e in tali situazioni i due metodi dovrebbero risultare totalmente equivalenti.

## <span id="page-34-0"></span>**Appendice A**

# **Traiettoria del bolide con PyMPA**

Viene di seguito riportato il codice del programma Python utilizzato per il calcolo della traiettoria. I file di testo di input IT20200101T182654\_1/2.txt contengono rispettivamente i dati delle stazioni di Loiano e Padova, forniti da A. Carbognani e D. Gardiol.

```
import numpy as np
import pandas as pd
import matplotlib . pyplot as plt
from astropy import coordinates as coord
from astropy import units as u
from astropy . time import Time
import os
output=False #Per salvare le coordinate in output
N = 1000 #Numero di interazioni MC
#Normale al piano medio delle direzioni del bolide
def ortogonale (direzione):
   csi , eta , zeta = direzione
   a_ = np . sum ( csi * eta )* np .sum( eta * zeta ) -np . sum ( eta **2) * np . sum ( csi * zeta )
   b_ = np . sum ( csi * eta )* np .sum( csi * zeta ) -np . sum ( csi **2) * np . sum ( eta * zeta )
   c = np. sum (csi**2) * np. sum (eta**2) - (np. sum (csi*eta)) **2
   abc_ = (a_ , b_ , c_ )return abc_/np.linalg.norm(abc_)
#Trova indice piu' vicino all'instante di osservazione
def find_closer(id_staz,id_dato):
   t_att = t_dati [ id_staz ][0][ id_dato ]. value
   t_alt = t_dati [ id_staz -1][0]. value
   find=np.where(t_alt <=t_att)[-1] \#indici in cui t_alt <t_att
   if len(find) == 0:<br>find = 0#se non esistono indici piu' piccoli metto 0
   else :
      find=find [-1] #se ce ne sono uso il piu' grande
   return find
t , theta ,ra , dec , enh , abc ,d , XYZ_staz =[] ,[] ,[] ,[] ,[] ,[] ,[] ,[]
t_datiA , t_datiB =[] ,[]
t_dati =[ t_datiA , t_datiB ]
MC enh, MC abc, MC d = [], [], []
# carico i dati delle stazioni
pos = np . genfromtxt (" Stazioni_IT20200101T182654 . txt " , skip_header =6)
for S in range (2) :
   t_datiS = t_dati [S ]
   #im porto i dati
   strn = " IT20200101T182654 "+str(S+1)+" .txt"datiS=pd.read_table(strn, skiprows=[0,1,2,3,4,5,7,8,9], header=0, delim_whitespace
       \rightarrow = True)
   #estraggo lat, lon e h delle stazioni
   phi_S, lam_S = pos[S][0:2]*u. degree
   h S = pos [S] [2] / 1000.* u.km\#estraggo il tempo (giuliano e sidarela) delle osservazioni
```

```
t_S = Time ( datiS [ ' julian_date '], format = 'jd ')
    ST_S =( t_S . sidereal_time ( ' apparent ', longitude = lam_S ). value *15.) *u. degree
    t. append ( t_S ) , theta . append ( ST_S ) , t_datiS . append ( t_S )
   #estraggo le coordinate delle osservazioni
   raS , decS = np . array ( datiS [ 'ra ']) , np . array ( datiS [ ' dec ' ])
   ra . append ( raS ) , dec . append ( decS )
   #passo in coordinate geocentriche
   enh_S=coord.spherical_to_cartesian (1., np. radians (decS), np. radians (raS))
   enh. append (enh_S)
   #trovo la normale rispetto al piano medio
   abc_S = ortogonale ( enh_S )
   abc . append ( abc_S )
   XYZ_S, d_S = [], []
   for tempo in ST_S :
       Loc = coord. EarthLocation. from_geodetic (tempo, phi_S, h_S)
       XYZ_att = np . array ([ Loc . to_geocentric () [i ]. value for i in range (3) ])
       d_att =- np . dot ( abc_S , XYZ_att )
       XYZ_S . append ( XYZ_att ) , d_S . append ( d_att )
   d. append (np. array (d_S)), XYZ_staz. append (np. array (XYZ_S))
#−−−−−−−−−−−−−−−−−−−−−−−−−−−−
   #MONTE CARLO
   M= len(ras) #numero di osservazioni (diverso per i due set di dati)
   s_ra, s_dec=np.mean(datiS['s_ra']), np.mean(datiS['s_dec'])
   MC ra S = s_ra * np . random . randn (M , N) + np . reshape ( np . repeat ( raS , N) ,(M , N))
   MC_dec_S = s_dec * np . random . randn (M ,N )+ np . reshape ( np . repeat ( decS ,N ) ,(M , N))
   MC_enh_S=np.array(coord.spherical_to_cartesian(1,np.radians(MC_dec_S),np.radians(
        ,→ MC_ra_S ))). T
   MC_abc_S =[ ortogonale ( MC_enh_S [ sim ]. T) for sim in range (N) ]
   MC_d_S = [-np.dot ( MC_abc_S.XYZ_S [i] ) for i in range ( len ( ST_S )) ]
   MC_enh . append ( MC_enh_S ) , MC_abc . append ( MC_abc_S ) , MC_d . append ( MC_d_S )
#−−−−−−−−−−−−−−−−−−−−−−−−−−−−
#calcolo la direzione del radiante
ehn_R = np . cross (* abc ) / np . linalg . norm ( np . cross (* abc ))
_ , delta_R , alpha_R = coord . cartesian_to_spherical (* ehn_R )
XYZ =[]
phi, lam, h=[], [], []
h_datiA , h_datiB , XYZ_datiA , XYZ_datiB =[] ,[] ,[] ,[]
h_dati =[ h_datiA , h_datiB ]
XYZ_dati =[ XYZ_datiA , XYZ_datiB ]
s_phi , s_lam , s_h , MC_XYZ , s_XYZ =[] ,[] ,[] ,[] ,[]
## CALCOLO DELLA TRIETTORIA E PROIEZIONE AL SUOLO
phi, lam, h, XYZ=[], [], [], []
s_phi , s_lam , s_h , MC_XYZ , s_XYZ =[] ,[] ,[] ,[] ,[]
h_datiA , h_datiB , XYZ_datiA , XYZ_datiB =[] ,[] ,[] ,[]
h_dati =[ h_datiA , h_datiB ]
xyz_dati = [XYZ_datiA, XYZ_datiB]
##CALCOLO DELLA TRAIETTORIA
#itero per i dati delle sue stazioni
for S in range (2) :
   #carico gli elementi del ciclo precedente
   enh_S, abc_S, theta_S=enh [S], abc [S], theta [S]
   h_datiS = h_dati [S]
   XYZ_datiS = XYZ_dati [S ]
   K = len(en_5)#itero per tutte le osservazioni
   for n_oss in range (K) :
       XYZ S=XYZ staz [ S ] [ n oss ]
       enh_n=np.transpose(np.transpose(enh_S)[n_oss])
       abc_n = np . cross ( enh_n , abc_S )
       d_n = -np \cdot dot (abc_n, XYZ_S)
```

```
\#u tilizzo il tempo piu' vicino a quello che sto considerando nell'altro set di
```

```
vecB = np . array ([ -d [0] [ossA], -d [1] [ossB], -d_n])XYZ_n = np . linalg . solve ( mat_A , vecB )
XYZ . append ( XYZ_n )
#ricavo le coordinate sferiche di XYZ_n
```

```
theta_n = np . arctan ( XYZ_n [1]/ XYZ_n [0])
phi_n_ = np . arctan ( np . sin ( theta_n ) * XYZ_n [2]/ XYZ_n [1])
```

```
#ricavo le coordinate geografiche
pos_n = coord . EarthLocation . from_geocentric (* XYZ_n , unit =u. km )
_ , phi_nc , h_n = np . array ([ pos_n . geodetic [ i ]. value for i in range (3) ])
```

```
#correggo la latitudine per proiezione verticale
{\tt phi\_n = np}.\, \mathtt{degrees}\, ({\tt np}.\, \mathtt{radians}\, ({\tt phi\_n}) + {\tt h\_n} * ({\tt phi\_n} - {\tt np}.\, \mathtt{radians}\, ({\tt phi\_n} c)\, )/\tt np.\, \mathtt{linalg}\, .\rightarrow norm (XYZ n))
```

```
#correggo la longitudine per tempo siderale
theta_Sn = theta_S [ n_oss ]. value
lam_n = lam_S . value + np . degrees ( theta_n ) - theta_Sn
```

```
#aggiungo alla lista
phi.append (phi_n), lam.append (lam_n), h.append (h_n)
h_datiS.append (h_n), XYZ_datiS.append (XYZ_n)
```
#### #−−−−−−−−−−−−−−−−−−−−−−−−−−−− #MONTE CARLO

*,*→ d a t i

if  $S == 0$ :

else :

n\_alt = find\_closer (S , n\_oss )

ossA.ossB=n\_oss.n\_alt

ossA , ossB = n\_alt , n\_oss

#determino l'intersezione tra i piani  $m$ at\_A=np.array ([abc[0],abc[1],abc\_n])

```
MC_XYZ_n , MC_lam_n , MC_phi_n , MC_h_n =[] ,[] ,[] ,[]
```

```
for sim in range (N):
   MC_{enh\_n} = MC_{enh\_S} [sim][n_oss]
   MC_abc_n_ = np . cross ( MC_enh_n_ , abc_S )
   MC_d_n = -np \cdot dot (MC_abc_n, XYZ_S)
```

```
MC_mat_A = np . array ([ abc [0] , abc [1] , MC_abc_n_ ])
MC_{vec_{B}} = np \cdot array([ -d[0][1], -d[1][1], -MC_{d_n})MC_XYZ_n_ = np . linalg . solve ( MC_mat_A , MC_vec_B )
MC_XYZ_n . append ( MC_XYZ_n_ )
```

```
MC_theta_n_ = np . arctan ( MC_XYZ_n_ [1]/ MC_XYZ_n_ [0])
MC\_phi_{n_1} = np. arctan(np,sin(MC\_theta_n) * MC_XYZ_n [2]/MC_XYZ_n [1])
MC_P_n = coord . EarthLocation . from_geocentric (* MC_XYZ_n_ , unit =u. km )
MC_lon_n_ , MC_phi_nc_ , MC_h_n_ = np . array ([ MC_P_n . geodetic [ i ]. value for i in
     \rightarrow range (3) 1)
MC_phi_n_ = np . degrees ( np . radians ( MC_phi_nc_ )+ h_n *( MC_phi_n__ - np . radians (
    ,→ MC_phi_nc_ ))/ np . linalg . norm ( MC_XYZ_n_ ))
MC_lam_n_ = lam_S + np . degrees ( MC_theta_n_ ) - theta_Sn
MC_lam_n . append ( MC_lam_n_ )
MC_phi_n . append ( MC_phi_n_ )
```

```
s_h.append(np.std(MC_h_n)),s_phi.append(np.std(MC_phi_n)),s_lam.append(np.std(
    ,→ MC_lam_n ) ) ,
s_XYZ . append ( np . std ( np . transpose ( MC_XYZ_n ) , axis =1) ) , MC_XYZ . append ( np . array (
    \rightarrow MC XYZ n) . T)
```

```
s_XYZ_medio = np . mean ( np . transpose ( s_XYZ ) , axis =1)
```
 $MC_h_n$ . append ( $MC_h_n$ )

#−−−−−−−−−−−−−−−−−−−−−−−−−−−−

```
##GRANDEZZE CINEMATICHE
K, KA, KB=len (XYZ), len (XYZ_datiA), len (XYZ_datiB) #numero totale di dati
```

```
#tempo [s]
JD0 =2458850.26866787
tempoA =[( t. value - JD0 ) *86400 for t in t_datiA ]
```

```
tempoB =[( t. value - JD0 ) *86400 for t in t_datiB ]
tempo =[]
for k in range (2):
    t_ att=t[k][tempo.append((t.value-2458850.26866787)*86400) for t in t_att]
\#distanza percorsa [km]
XYZ_0 = XYZ_datatiA[0]lA =[ np . linalg . norm ( XYZ_att - XYZ_0 ) for XYZ_att in XYZ_datiA ]
XYZ_0 = XYZ_ddatiB[0]lB =[ np . linalg . norm ( XYZ_att - XYZ_0 ) for XYZ_att in XYZ_datiB ]
XYZ_0 = XYZ [0]
l = [np.linalg.norm(XYZ[n]-XYZ_0 ) for n in range(K)]\#velocita' [km/s]
v_A =[(l_A[n]-l_A[n-1]) /(tempoA [0][n]-tempoA [0][n-1]) for n in range (KA)]
vB =[(lB[n] - lB[n-1])/(tempoB[0][n]-tempoB[0][n-1]) for n in range(KB)]
v = [(1 [n] -1 [n -1])/(tempo[n] - tempo[n -1]) for n in range (K)]
#OUTPUT
\overset{..}{\#}lista di latitudine longitudine e XYZ (con errori da MC)
    if output == True :
    os . remove ( ' out . txt ')
    output=open ('out.txt', mode='w+')
    output \cdot write(" \# \# \_ \text{Error} \_ \text{d} inale \_ \text{data} \_ \text{d} \_ \text{m}C, \_ \text{unsando} \_ \text{N} = ", N, "\_ \text{u}simulazioni\n")
    output . write (
         {\tt "time_\cup (sec)\t_\cup\t^\parallel}time\cup( deg )\tt \t_\cup\t_\infty\ lat\cup( deg )\tt \t_\cup\t_\infty\\rightarrow \ \mathtt{height}_{\sqcup}(\mathtt{km})\ \mathtt{t}_{\sqcup}\mathtt{S}_{\sqcup}(\mathtt{km})\ \mathtt{t}_{\sqcup}\mathtt{y}(\mathtt{km})\ \mathtt{t}_{\sqcup}\mathtt{s}_{\sqcup}(\mathtt{km})\ \mathtt{t}_{\sqcup}\mathtt{z}_{\sqcup}(\mathtt{km})\ \mathtt{t}_{\sqcup}\mathtt{s}_{\sqcup}(\mathtt{km})\ \mathtt{t}_{\sqcup}\mathtt{y}(\mathtt{km})\ \mathtt{t}_{\sqcup}\mathtt{z}_{\sqcup}(\mathtt{km})\ \mathtt{t}_{\sqcup}\mathtt{z}_{\sqcup}(\mathtt{km})\ \mat,→ )
    for i in range(K):
         output.write(\#str(tempo[i]) + \#"\t + str(phi[i]) + "\t " + str(sphi[i]) +#"\t"+str(lam[i])+"\t"+str(slam[i])+#
              "\t "+ str (h[i ]) +"\ t"+ str ( s_h [i ]) +#
              "\t "+ str ( XYZ [i ][0]) +"\ t"+ str ( s_XYZ [i ][0]) +#
              "\t"+str(XYZ[i][1])+"\t"+str(s_XYZ[i][1])+#
              "\t "+ str ( XYZ [i ][2]) +"\ t"+ str ( s_XYZ [i ][2]) +"\n"#
```
 $\lambda$ 

## <span id="page-38-0"></span>**Appendice B**

## **Errore sistematico in Python**

Di seguito è riportato il codice utilizzato per stimare l'errore sistematico nel calcolo della traiettoria del bolide (vedi [§4.3.2\)](#page-28-1). I file di input posA.txt e posB.txt contengono istante e posizioni geocentriche del bolide, rispettivamente per le stazioni di Loiano e Padova.

```
import numpy as np
import matplotlib . pyplot as plt
tA_ , XA_ , YA_ , ZA_ =[ np . genfromtxt (" posA . txt " , skip_header =1) .T[ i] for i in range (4) ]
tB , XB ,YB , ZB =[ np . genfromtxt ( " posB . txt " , skip_header =1) .T[i ] for i in range (4) ]
\#isolo il pezzo misurato in contemporanea dalle due stazioni
XYZ_A = [XA_-, YA_-, ZA_mask = np . where (( tA_ <= tB [ -1]) & ( tA_ >= tB [0]) )
tA = tA [mask]
XYZ_A =( np . transpose ( XYZ_A_ )[ mask ])
XYZ_B = np . transpose ([ XB ,YB , ZB ])
kA, kB = len(tA), len(tB)#funzione velocita
def velocita (XYZO, i, t0):
return ( XYZ0 [i]- XYZ0 [i -1]) /( t0 [i]- t0 [i -1])
#funzione moto uniforme
def approx_lin(XYZ0,i,t0,t):
XYZ = XYZ0[i - 1]+velocita(XYZ0, i, t0)*(t - t0[i - 1])return XYZ
diffA, diffB = [], []#calcolo semidispersione da A
for XYZ_0 , tempo in zip ( XYZ_A , tA ):
   i_prec=np.where(tB <= tempo)[0][-1]
   XYZ1 = approx_lin ( XYZ_B , i_prec ,tB , tempo )
   dist=np.linalg.norm(XYZ_0-XYZ1)
   diffA.append(dist/2.)
#calo o semidispersione da B
for XYZ_0, tempo, i in zip (XYZ_B, tB, range (kB)):
   i_prec = np . where (tA <= tempo ) [0]
   #devo scartare il primo punto che da' problemi
   if i == 0:
      i_prec =0
   else :
       i_prec = i_prec [ -1]
   XYZ1 = approx_lin ( XYZ_A , i_prec ,tA , tempo )
   dist=np.linalg.norm(XYZ_0-XYZ1)
   diffB.append(dist/2.)
#calcolo le velocita
velA = [np.linalg.norm ( velocita (XYZ_A, i, tA)) for i in range (kA)]
velB =[ np . linalg . norm ( velocita ( XYZ_B ,i , tB ) ) for i in range ( kB )]
\#calcolo lo sfasamento temporale (Delta_t=Delta_s/v)
shiftA = [diffA [t] *2./ velA [t] for t in range (kA)]
shiftB = [diffB[t]*2./velB[t] for t in range(kB)]
```
# <span id="page-40-0"></span>**Riferimenti bibliografici**

## <span id="page-40-1"></span>**Bibliografia**

- <span id="page-40-2"></span>[Gardiol et al. 2016] D. Gardiol, A. Cellino e M. Di Martino. «PRISMA, Italian network for meteors and atmospheric studies». In: *International Meteor Conference Egmond, the Netherlands, 2-5 June 2016*. A cura di A. Roggemans e P. Roggemans. Gen. 2016, p. 76.
- <span id="page-40-3"></span>[Carbognani et al. 2017] A. Carbognani et al. «A case study of the May 30, 2017, Italian fireball». In: *European Physical Journal Plus* 135.2, 255 (feb. 2020), p. 255.
- <span id="page-40-4"></span>[Barghini et al. 2019] D. Barghini et al. «Astrometric calibration for all-sky cameras revisited». In: *Astronomy & Astrophysics* 626, A105 (giu. 2019), A105.0.
- <span id="page-40-10"></span>[Barghini et al. 2018] D. Barghini, D. Gardiol e A. Carbognani. «Improving astrometry and photometry reduction for PRISMA all-sky cameras». In: *International Meteor Conference Pezinok-Modra, Slovakia, 30 Aug-2 Sept 2018*. A cura di International Meteor Organization. Set. 2018.
- <span id="page-40-15"></span>[Gardiol et al. 2020?] D. Gardiol et al. «Cavezzo, the first italian meteorite recovered by the PRISMA fireball network. Orbit, trajectory, and strewn field». In attesa della pubblicazione.
- <span id="page-40-5"></span>[Ceplecha 1987] Z. Ceplecha. «Geometric, Dynamic, Orbital and Photometric Data on Meteoroids From Photographic Fireball Networks». In: *Bulletin of the Astronomical Institutes of Czechoslovakia* 38 (lug. 1987), p. 222.
- <span id="page-40-14"></span>[Borovička 1990] J. Borovička. «The Comparison of Two Methods of Determining Meteor Trajectories from Photographs». In: *Bulletin of the Astronomical Institutes of Czechoslovakia* 41 (dic. 1990), p. 391.
- <span id="page-40-6"></span>[Borovička et al. 1995] J. Borovicka, P. Spurny e J. Keclikova. «A new positional astrometric method for all-sky cameras.» In: *Astronomy & Astrophysics, Supplement* 112 (lug. 1995), p. 173.
- <span id="page-40-12"></span>[Ceplecha et al. 1998] Z. Ceplecha et al. «Meteor Phenomena and Bodies». In: *Space Science Reviews* 84 (set. 1998), pp. 327–471.
- <span id="page-40-11"></span>[Matlovič & Tóth 2020] P. Matlovič e J. Tóth. «Meteors: Light from Comets and Asteroids». In: *Reviews in Frontiers of Modern Astrophysics; From Space Debris to Cosmology*. 2020, pp. 23–44.
- <span id="page-40-13"></span>[Vojáček et al. 2020] V. Vojáček et al. «The properties of cm–sized iron meteoroids». In: *Planetary and Space Science* 184 (2020), p. 104882.
- <span id="page-40-7"></span>[Anzalone et al. 2019] A. Anzalone, A. Bruno e F. Isgrò. «Measurements of High Energy Cosmic Rays and Cloud presence: A method to estimate Cloud Coverage in Space and Ground-Based Infrared Images». In: *Nuclear and Particle Physics Proceedings* 306-308 (set. 2019), pp. 116–123.
- <span id="page-40-8"></span>[San Martín et al. 2020] F. I. San Martín et al. «Automatic space object detection on all-sky images from a synoptic survey synthetic telescope array». In: *Advances in Space Research* 65.1 (2020), pp. 337–350.
- <span id="page-40-9"></span>[Wijenen et al. 2020] T. P. G. Wijnen et al. «Using all-sky optical observations for automated orbit determination nd prediction for satellites in Low Earth Orbit». In: *arXiv e-prints*, arXiv:2004.08137 (apr. 2020).
- <span id="page-41-5"></span>[Hänel et al. 2018] A. Hänel et al. «Measuring night sky brightness: methods and challenges». In: *Journal of Quantitative Spectroscopy and Radiative Transfer* 205 (2018), pp. 278–290.
- <span id="page-41-6"></span>[Baumgardner et al. 2013] J. Baumgardner et al. «Imaging space weather over Europe». In: *Space Weather* 11.2 (2013), pp. 69–78.
- <span id="page-41-7"></span>[Cesaroni et al. 2017] C. Cesaroni et al. «The First Use of Coordinated Ionospheric Radio and Optical Observtions Over Italy: Convergence of High-and Low-Latitude Storm-Induced Effects». In: *Journal of Geophysical Research: Space Physics* 122.11 (2017), pp. 11, 794–11, 806.

### <span id="page-41-0"></span>**Sitografia**

- <span id="page-41-2"></span>[PrismaWeb] *Prisma. Prima Rete per la Sorveglianza sistematica di Meteore e Atmosfera*. url: [http:](http://www.prisma.inaf.it/) [//www.prisma.inaf.it/](http://www.prisma.inaf.it/).
- <span id="page-41-3"></span>[FriponWeb] *FRIPON. Fireball Recovery and InterPlanetary Observation Network*. url: [https://](https://www.fripon.org/?lang=en) [www.fripon.org/?lang=en](https://www.fripon.org/?lang=en).
- <span id="page-41-9"></span>[MediaINAF.a] A. Carbognani. *Forse è caduta una meteorite in Emilia-Romagna*. 2 Gen. 2020. url: [https://www.media.inaf.it/2020/01/02/](https://www.media.inaf.it/2020/01/02/forse-e-caduta-una-meteorite-in-emilia-romagna/) [forse-e-caduta-una-meteorite-in-emilia-romagna/](https://www.media.inaf.it/2020/01/02/forse-e-caduta-una-meteorite-in-emilia-romagna/).
- <span id="page-41-4"></span>[MediaINAF.b] Redazione Media INAF. *Trovati frammenti della meteorite di Capodanno*. 4 Gen. 2020. url: <https://www.media.inaf.it/2020/01/04/trovata-meteorite-capodanno/>.
- <span id="page-41-8"></span>[IAU commission F1] Meteorites IAU commission F1 – Meteors e Interplanetary Dust. *Definitions of termis in meteor astronomy*. Apr. 2017. url: [https://www.iau.org/static/science/](https://www.iau.org/static/science/scientific_bodies/commissions/f1/meteordefinitions_approved.pdf) [scientific\\_bodies/commissions/f1/meteordefinitions\\_approved.pdf](https://www.iau.org/static/science/scientific_bodies/commissions/f1/meteordefinitions_approved.pdf).

### <span id="page-41-1"></span>**Software utilizzati**

- [Python] G. Van Rossum e F. L. Drake. *Python 3 Reference Manual*. Scotts Valley, CA: CreateSpace, 2009.
- [NumPy] S. van der Walt, S. C. Colbert e G. Varoquaux. «The NumPy Array: A Structure for Efficient Numerical Computation». In: *Computing in Science Engineering* 13.2 (2011), pp. 22–30.
- [AstroPy] A. M. Price-Whelan et al. «The Astropy Project: Building an Open-science Project and Status of the v2.0 Core Package». In: *The Astronomical Journal* 156, 123 (2018), p. 123.
- [Pandas] W. McKinney. «pandas: a foundational Python library for data analysis and statistics». In: *Python for High Performance and Scientific Computing* 14 (2011).

# <span id="page-42-0"></span>**Ringraziamenti**

Un doveroso ringraziamento va al Dott. Albino Carbognani e al Dott. Daniele Gardiol per il sostegno dimostratomi in questi mesi. I loro dati e soprattutto la loro esperienza sono stati fondamentali per portare a termine questo lavoro. Ringrazio anche il Dott. Gabriele Umbriaco che mi ha dato la possibilità di fare questa tesi e che, con i suoi infiniti suggerimenti e proposte, ha contribuito ad ampliare e arricchire questo lavoro. Infine ringrazio la mia relatrice, la Prof.ssa Monica Lazzarin.